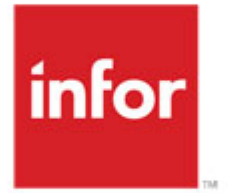

# Cross BOD Mapping and Descriptions

Infor VISUAL with EAM

### **Copyright © 2015 Infor**

All rights reserved.

#### **Important Notices**

The material contained in this publication (including any supplementary information) constitutes and contains confidential and proprietary information of Infor.

By gaining access to the attached, you acknowledge and agree that the material (including any modification, translation or adaptation of the material) and all copyright, trade secrets and all other right, title and interest therein, are the sole property of Infor and that you shall not gain right, title or interest in the material (including any modification, translation or adaptation of the material) by virtue of your review thereof other than the non-exclusive right to use the material solely in connection with and the furtherance of your license and use of software made available to your company from Infor pursuant to a separate agreement, the terms of which separate agreement shall govern your use of this material and all supplemental related materials ("Purpose").

In addition, by accessing the enclosed material, you acknowledge and agree that you are required to maintain such material in strict confidence and that your use of such material is limited to the Purpose described above. Although Infor has taken due care to ensure that the material included in this publication is accurate and complete, Infor cannot warrant that the information contained in this publication is complete, does not contain typographical or other errors, or will meet your specific requirements. As such, Infor does not assume and hereby disclaims all liability, consequential or otherwise, for any loss or damage to any person or entity which is caused by or relates to errors or omissions in this publication (including any supplementary information), whether such errors or omissions result from negligence, accident or any other cause.

Without limitation, U.S. export control laws and other applicable export and import laws govern your use of this material and you will neither export or re-export, directly or indirectly, this material nor any related materials or supplemental information in violation of such laws, or use such materials for any purpose prohibited by such laws.

#### **Trademark Acknowledgements**

The word and design marks set forth herein are trademarks and/or registered trademarks of Infor and/or related affiliates and subsidiaries. All rights reserved. All other company, product, trade or service names referenced may be registered trademarks or trademarks of their respective owners.

### **Publication Information**

**Release:** Infor VISUAL with EAM **Publication Date:** October 28, 2015 **Version:** Infor VISUAL 7.1.2 and 8.0.0 - Infor EAM 11.0

### **Introduction**

This document contains end-to-end documentation of the integration. It is organized by elements in the BOD, according to the BOD schema definition.

The two integrated applications are on the left and the right side of the document. The arrows define the direction of the BOD and there is separate documentation for each direction.

For each application, the involved table/column information and additional notes are provided per BOD element. In the additional notes, it is explained how exactly the BOD element is published or processed.

This document lists only the BOD elements that are used in the integration. Full BOD mapping documentation is provided with the individual applications.

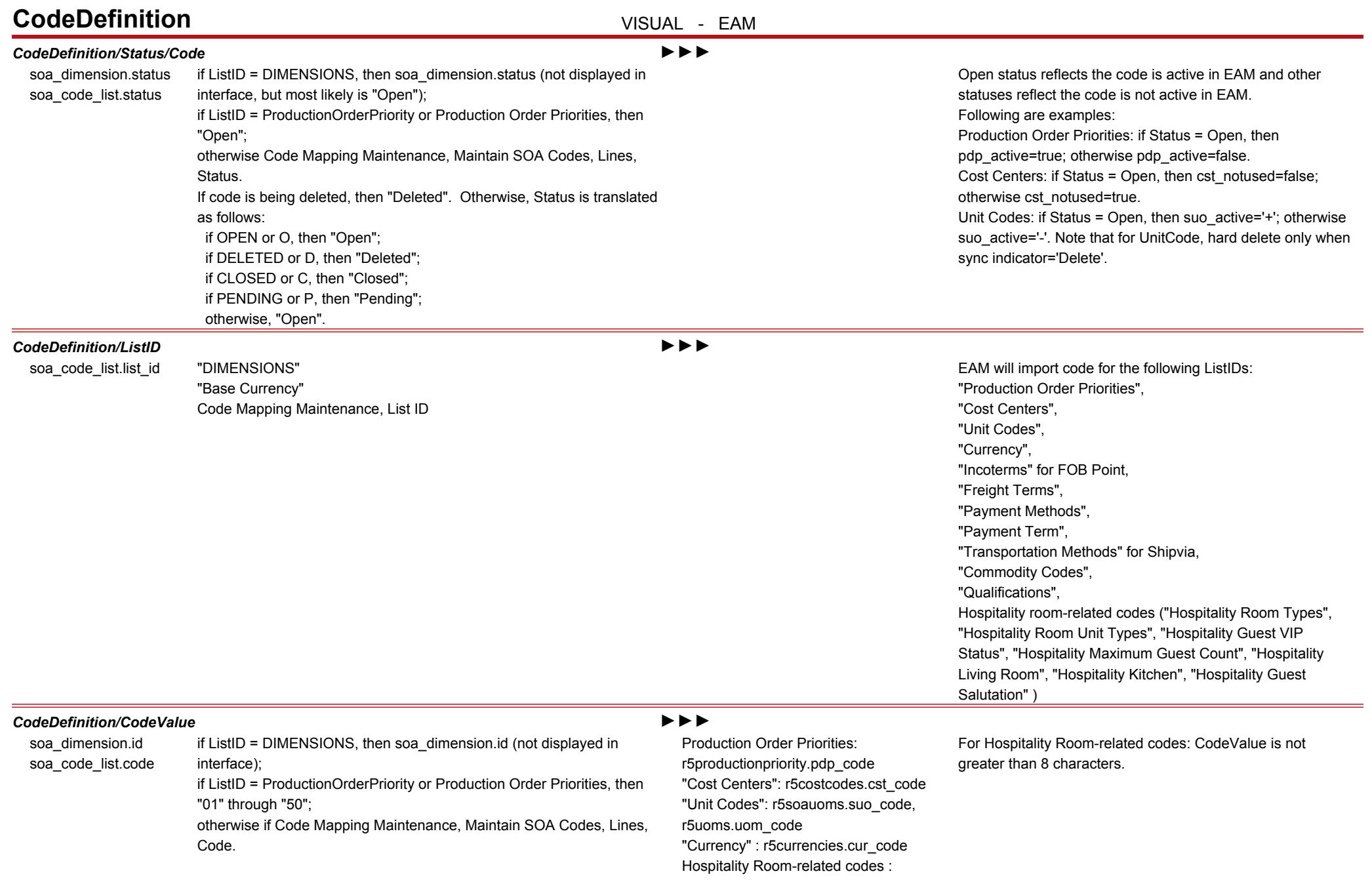

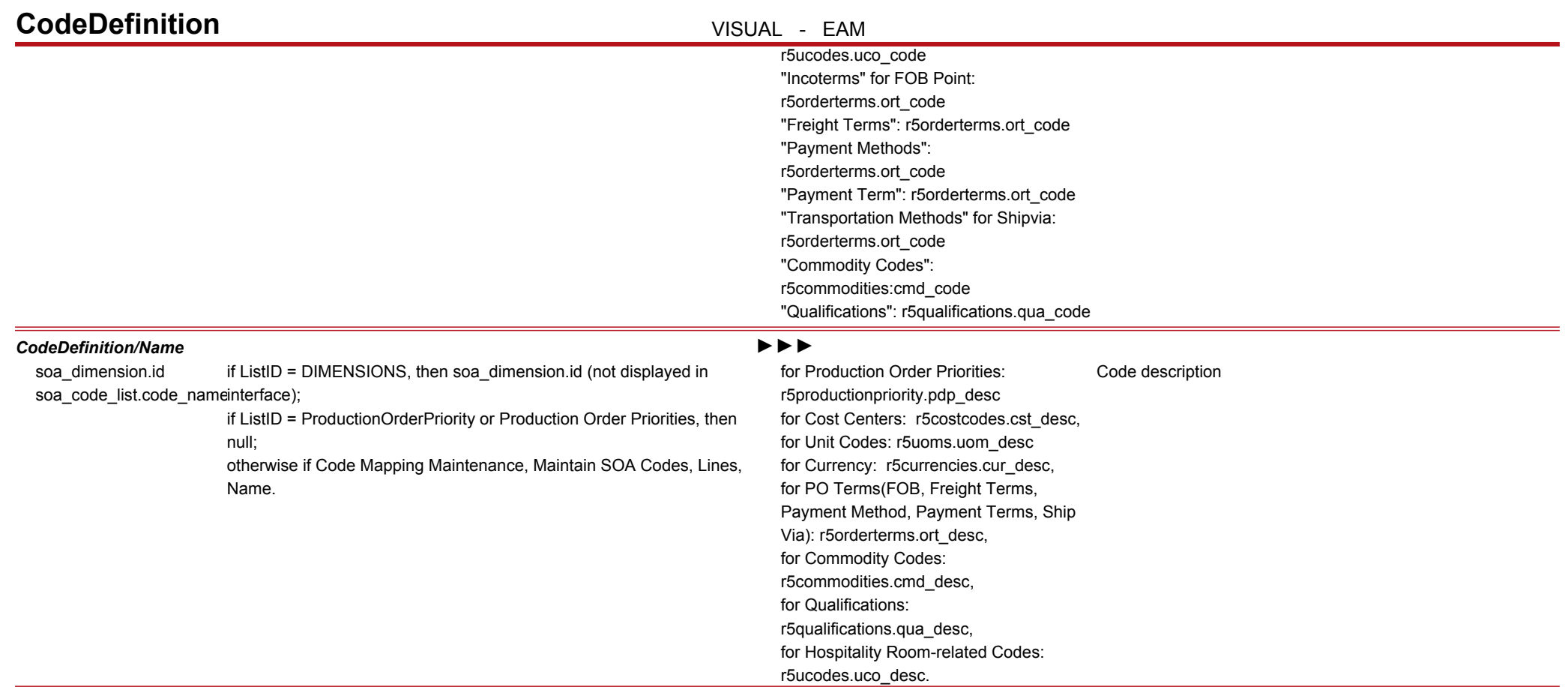

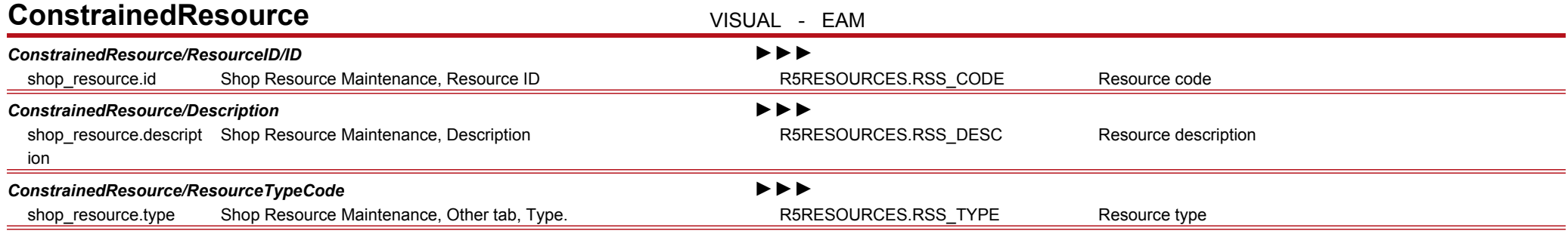

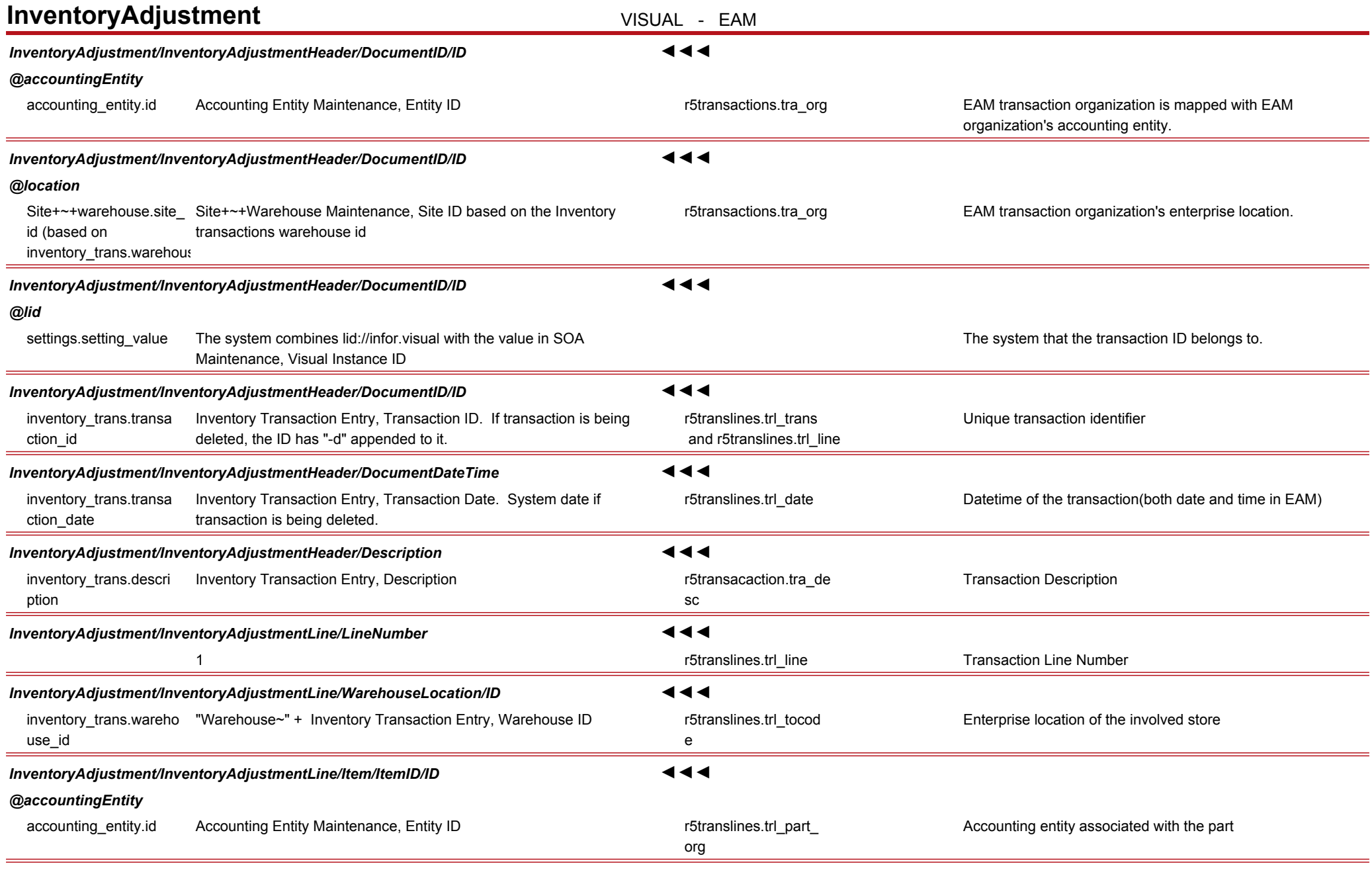

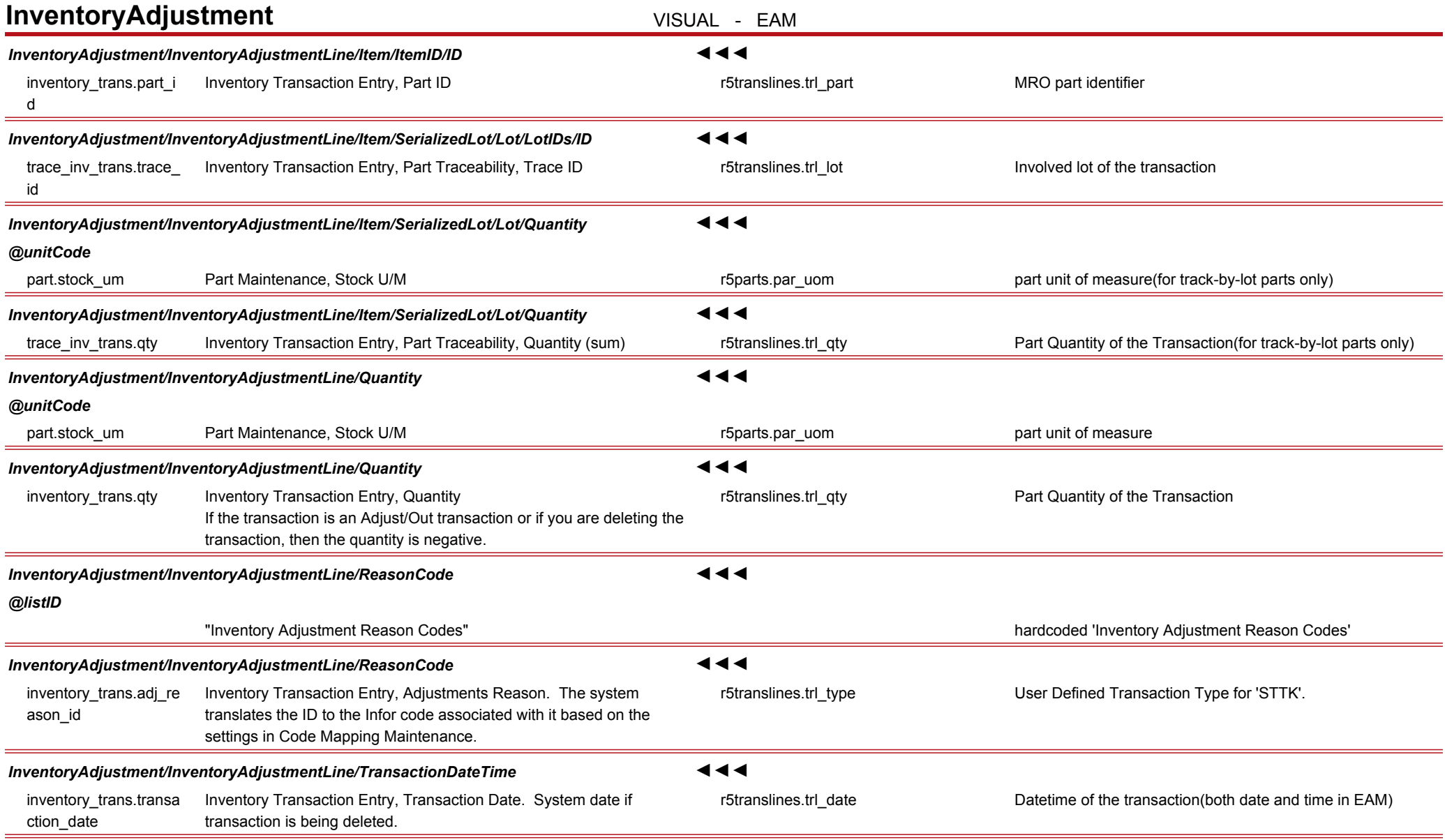

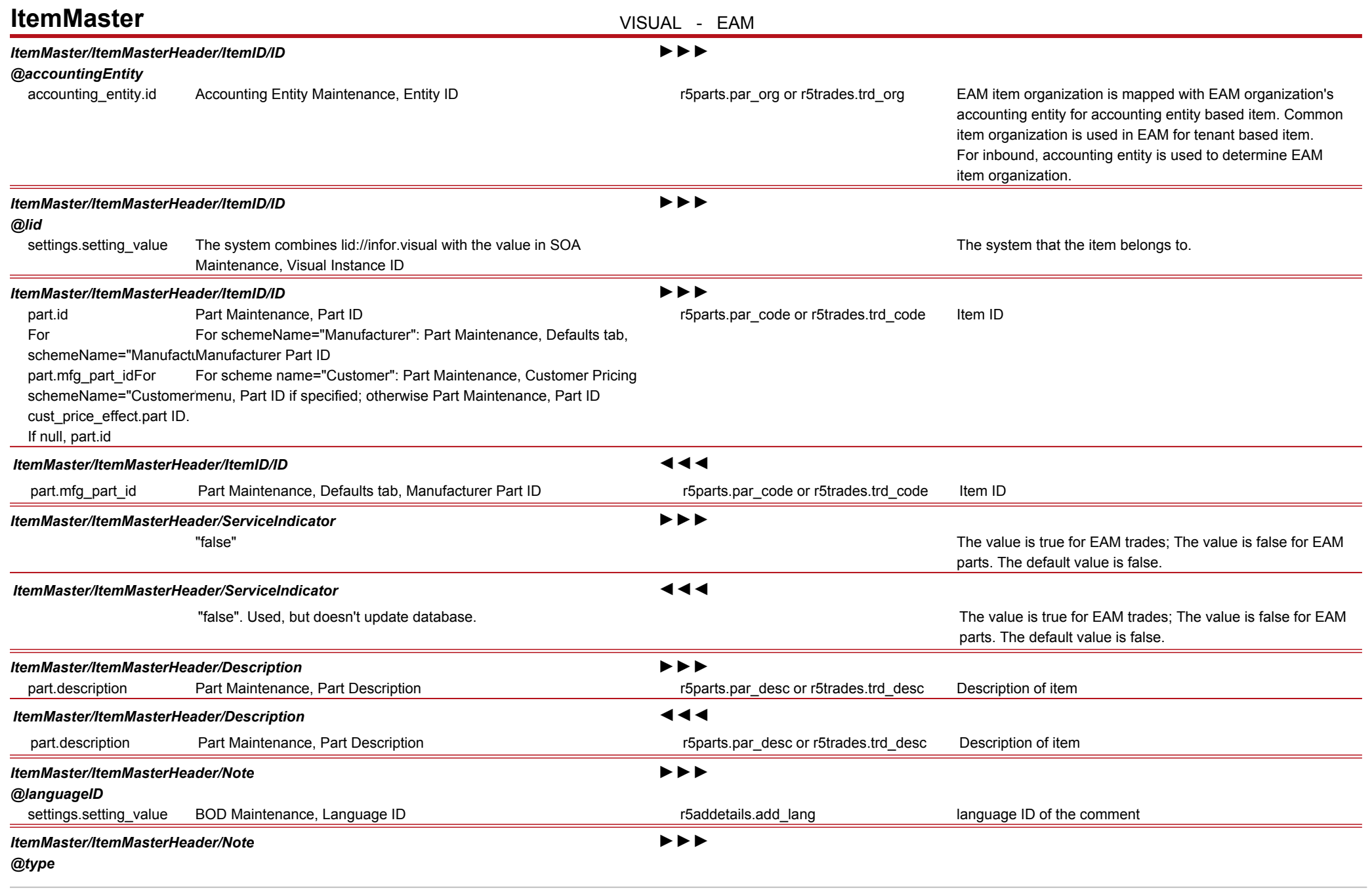

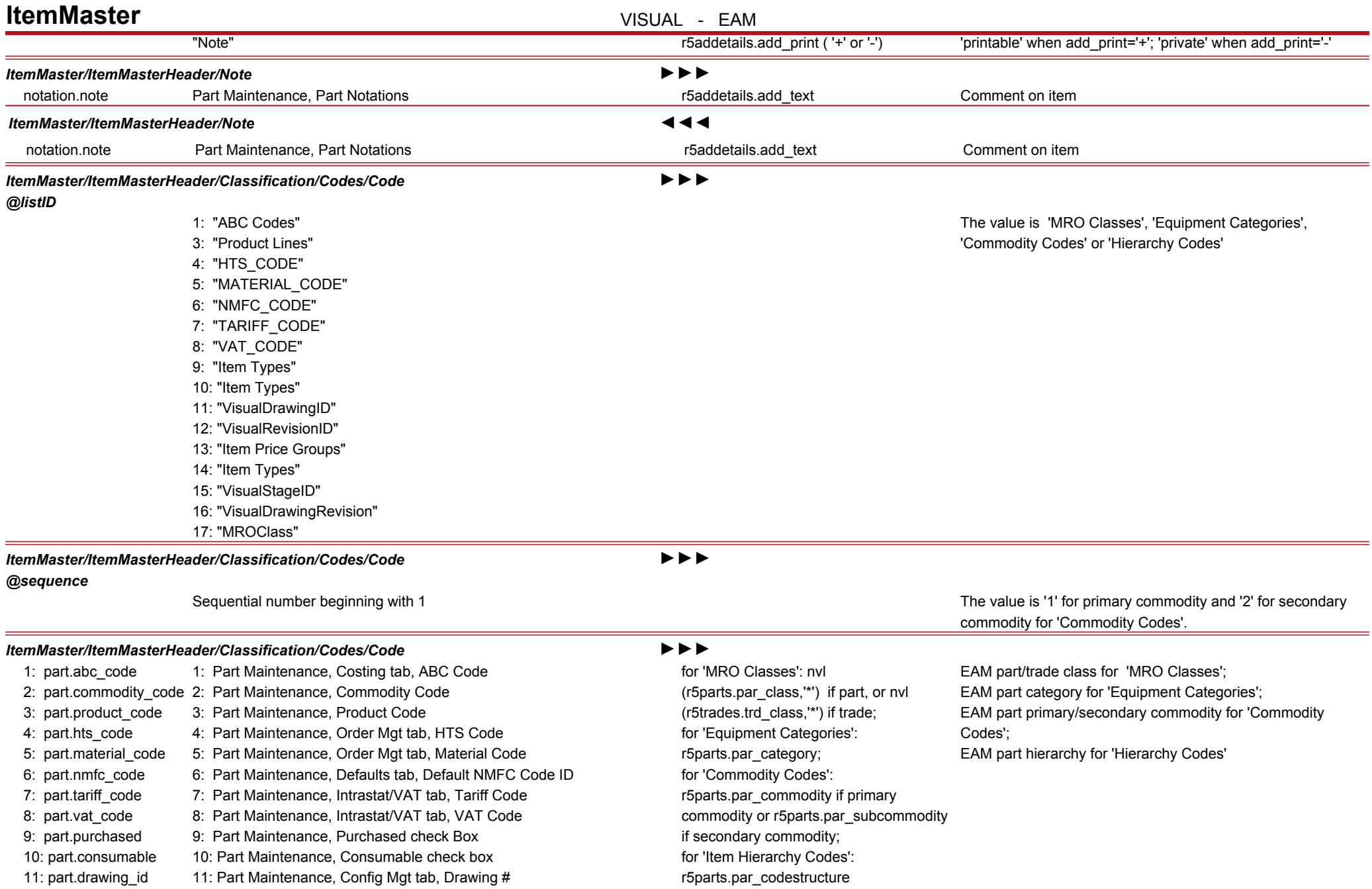

# **ItemMaster VISUAL - EAM**

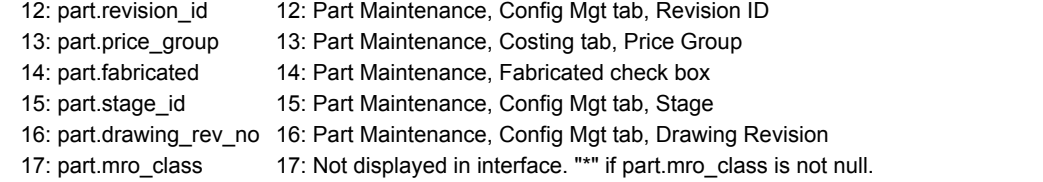

#### *ItemMaster/ItemMasterHeader/Classification/Codes/Code* ◄◄◄

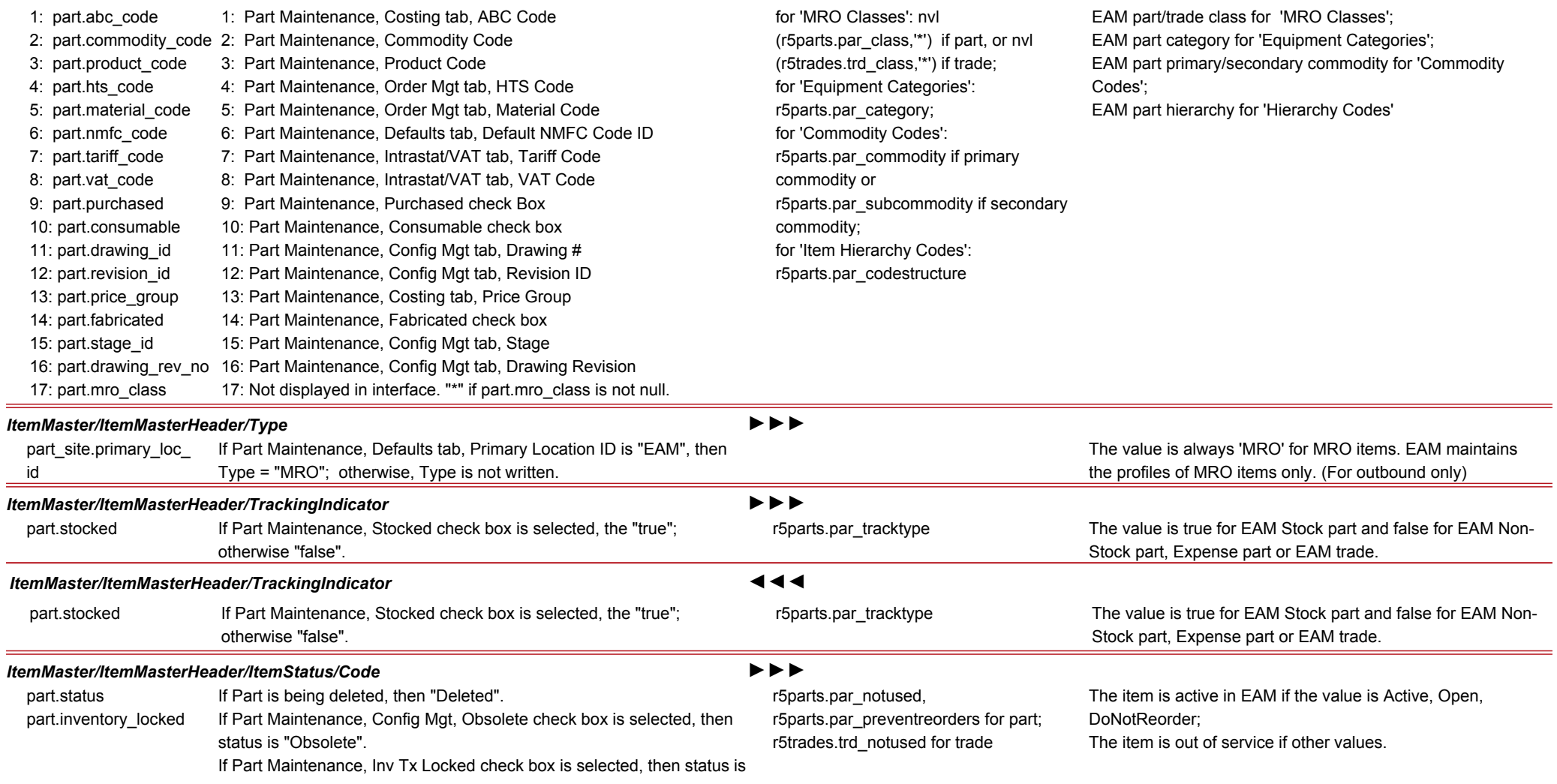

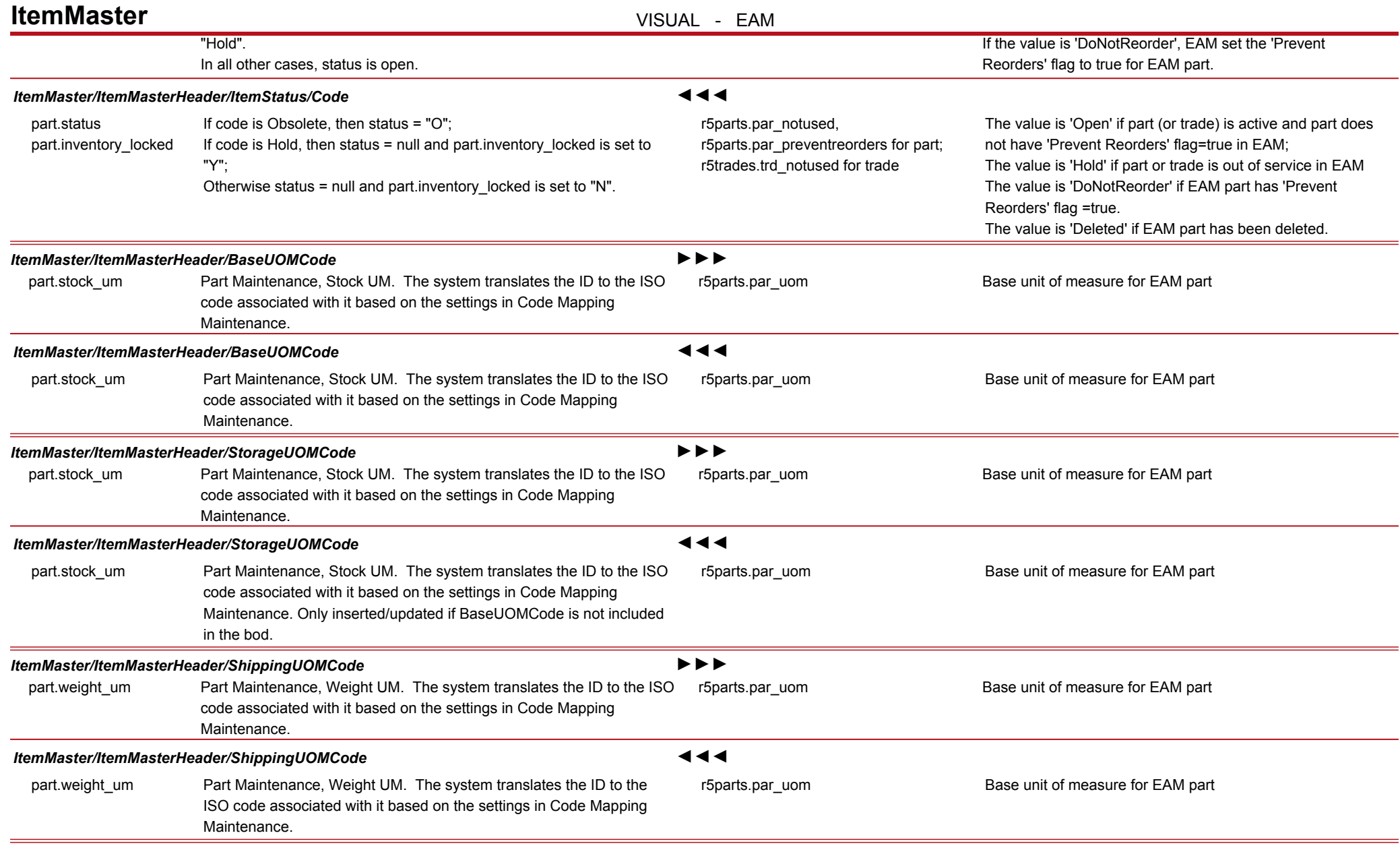

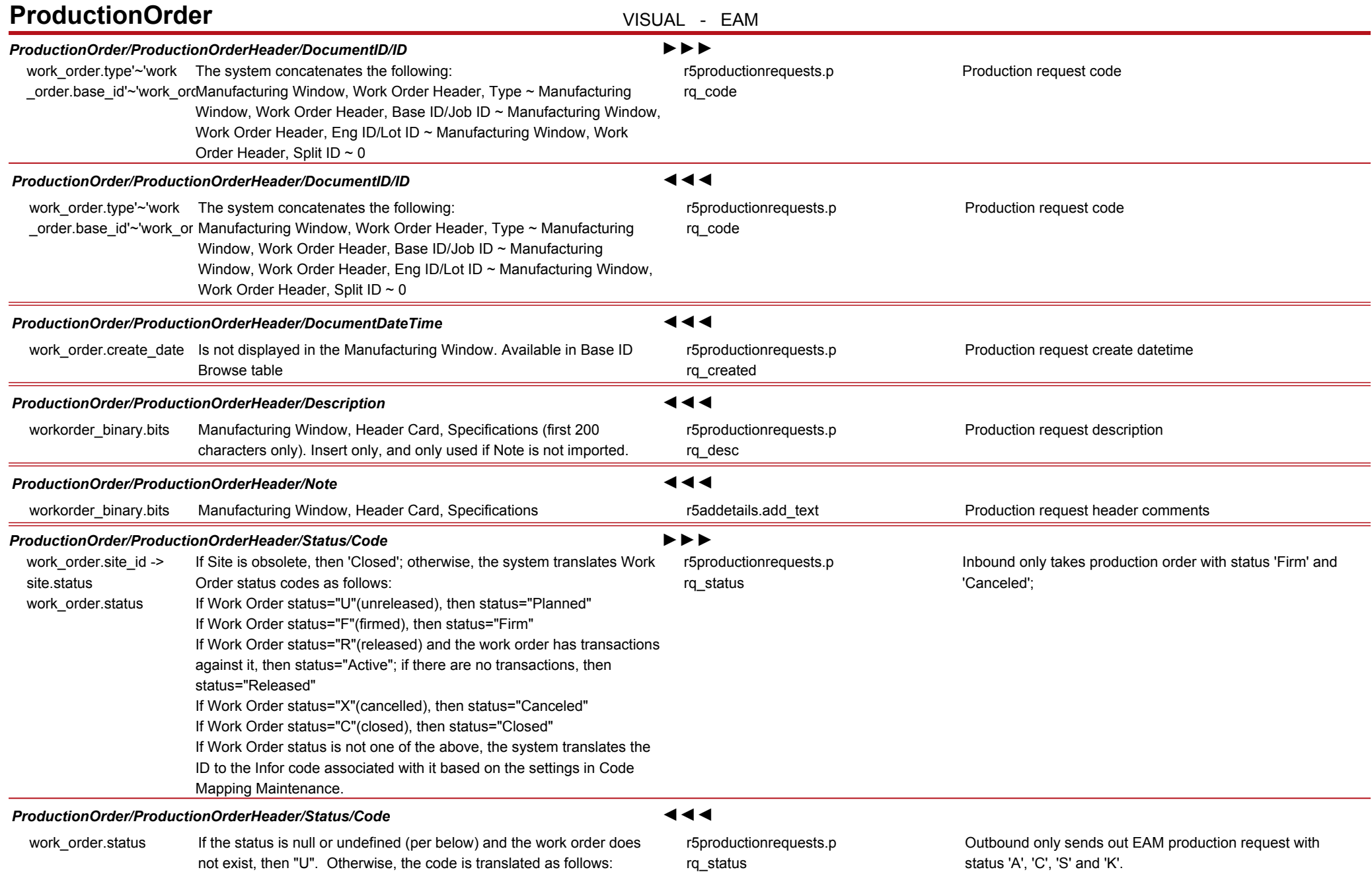

# **ProductionOrder VISUAL - EAM**

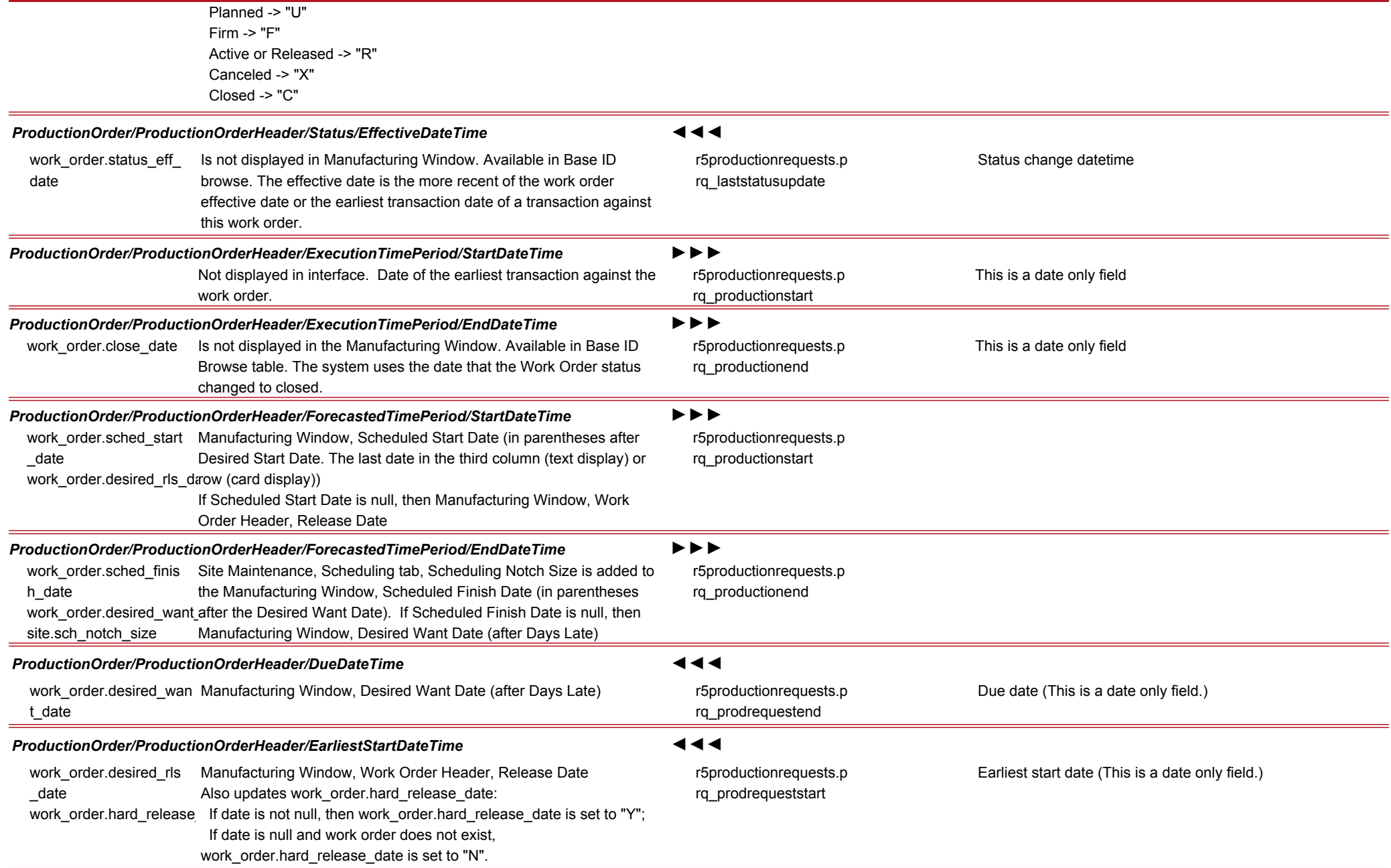

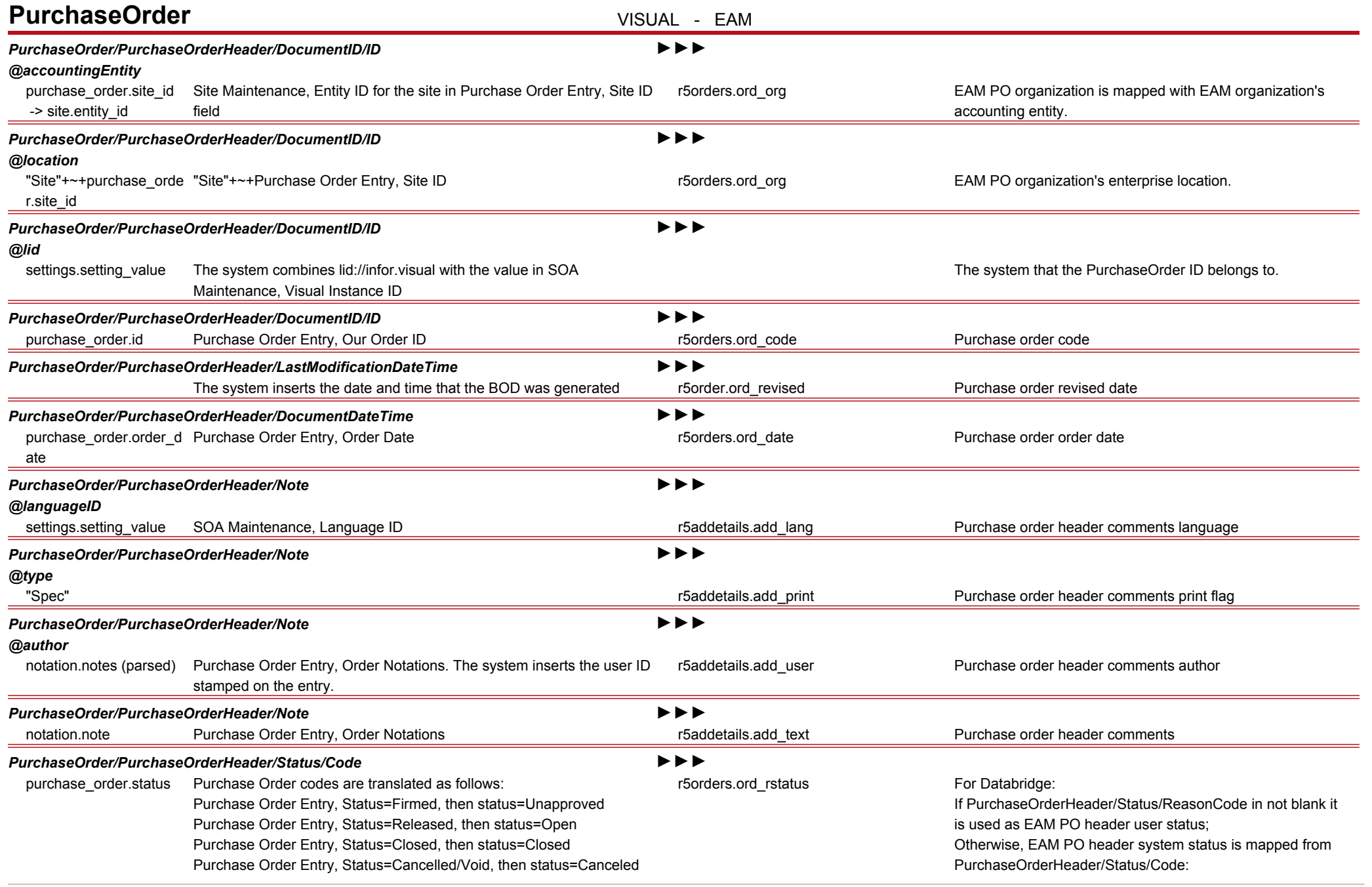

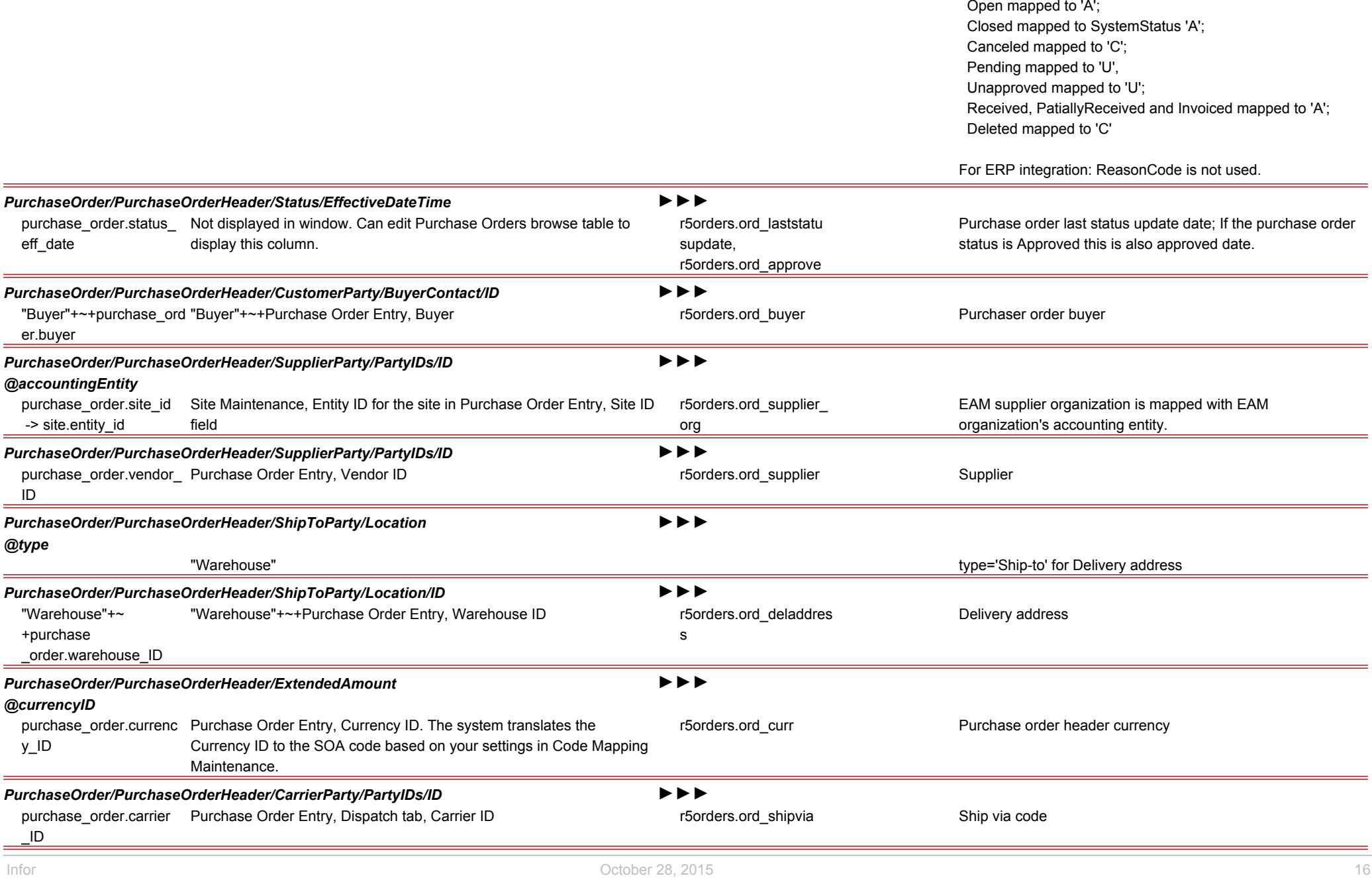

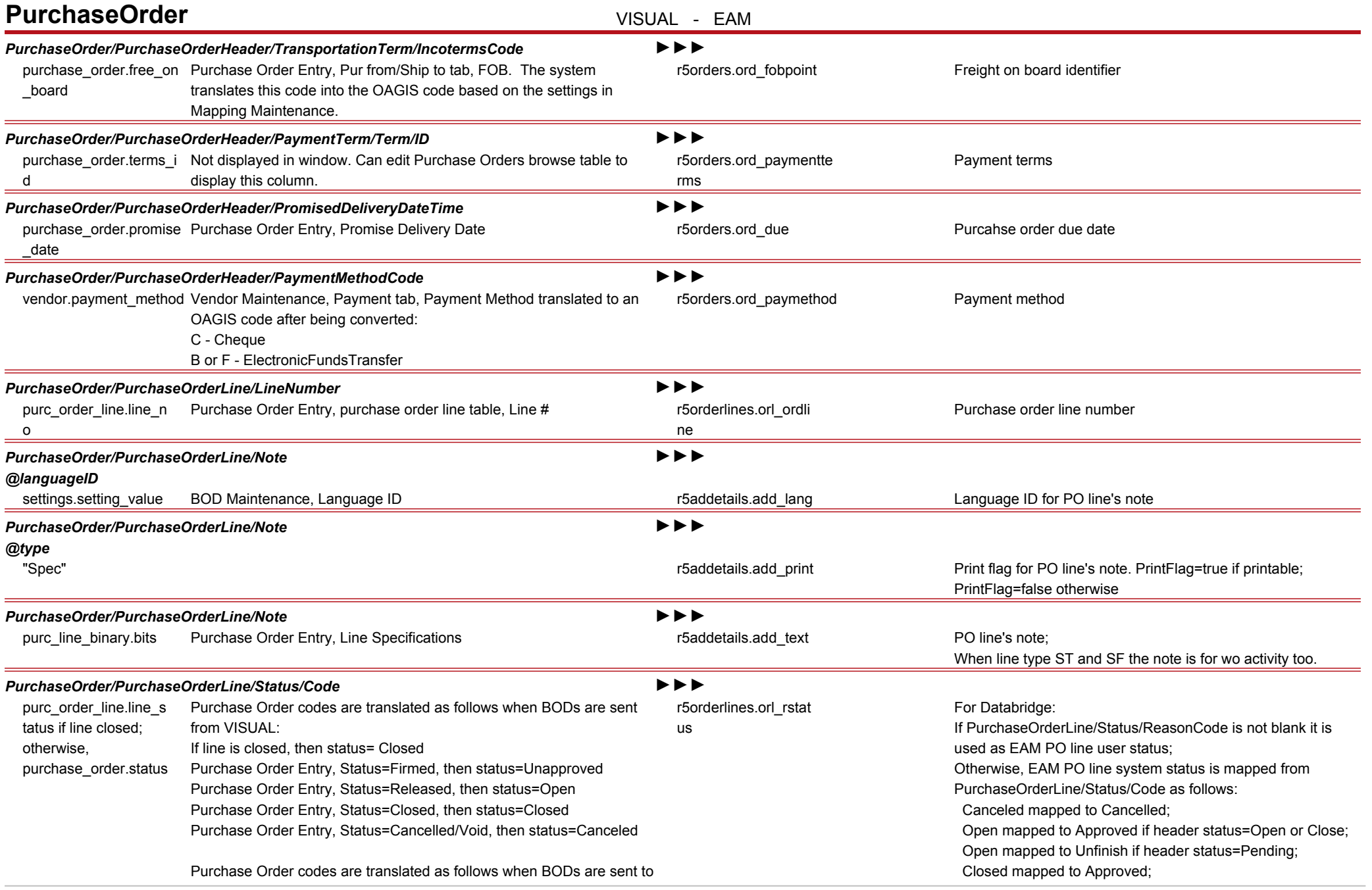

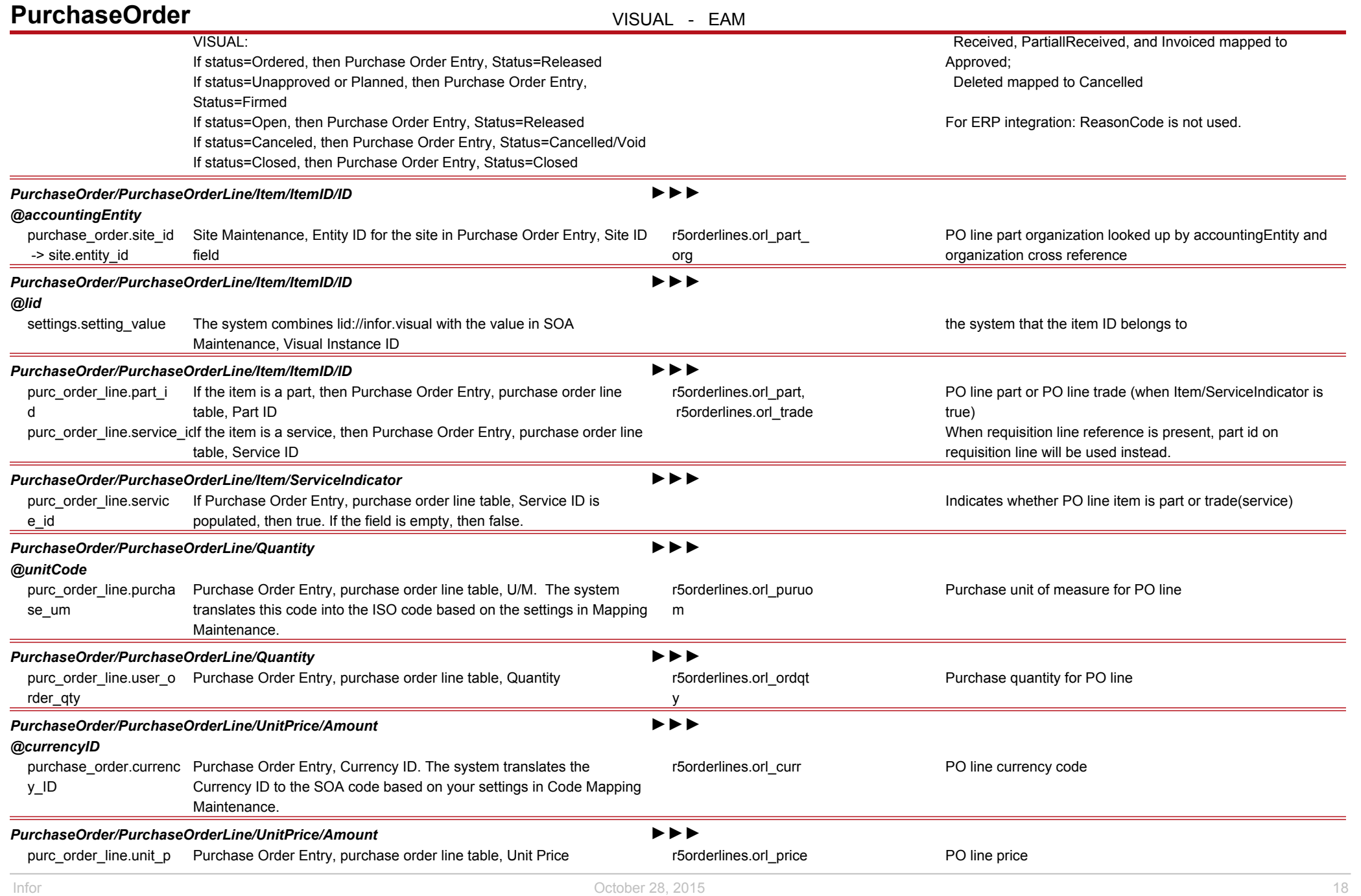

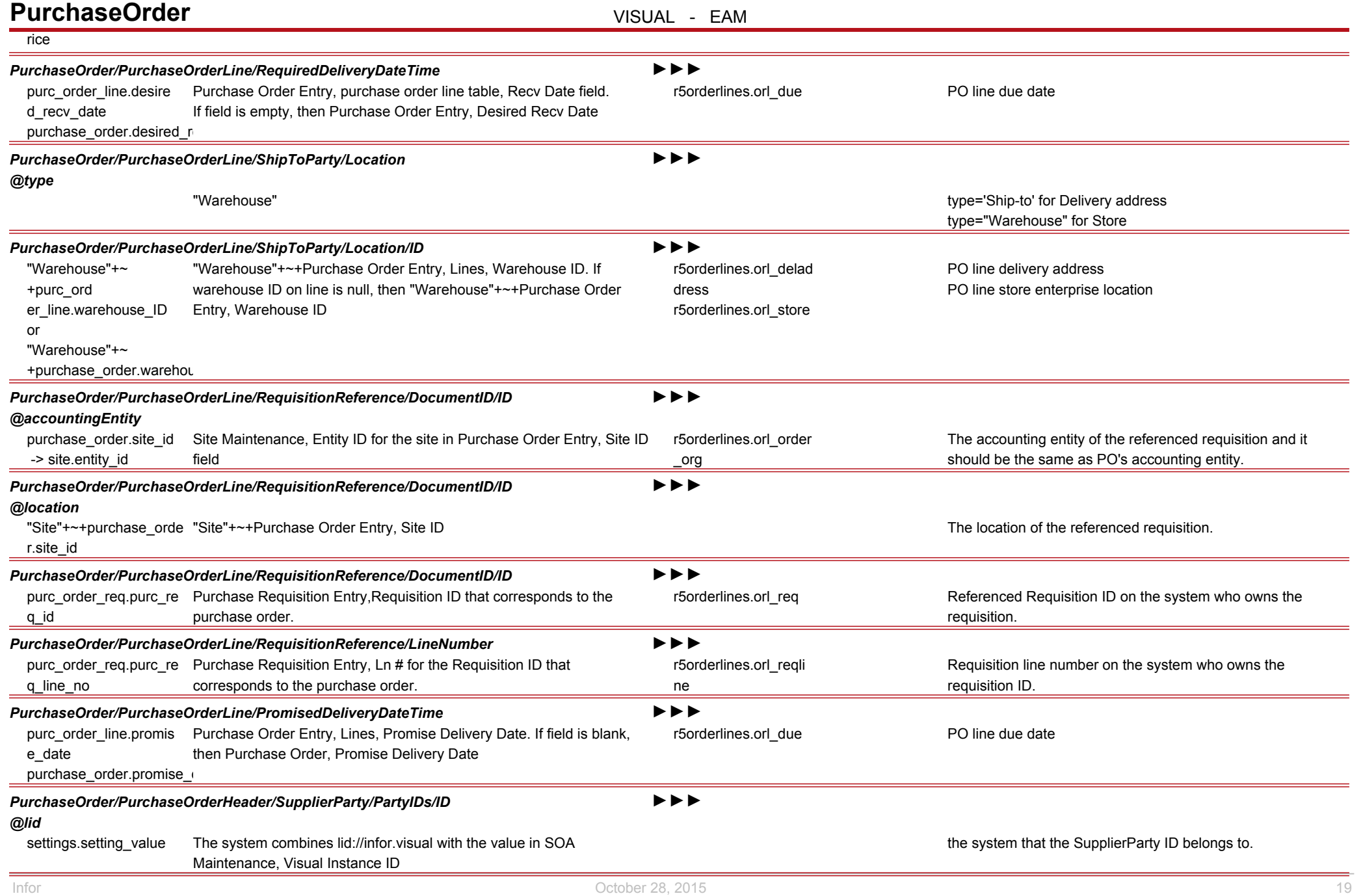

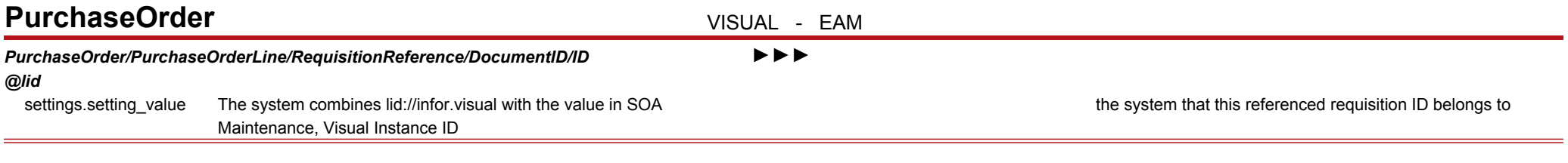

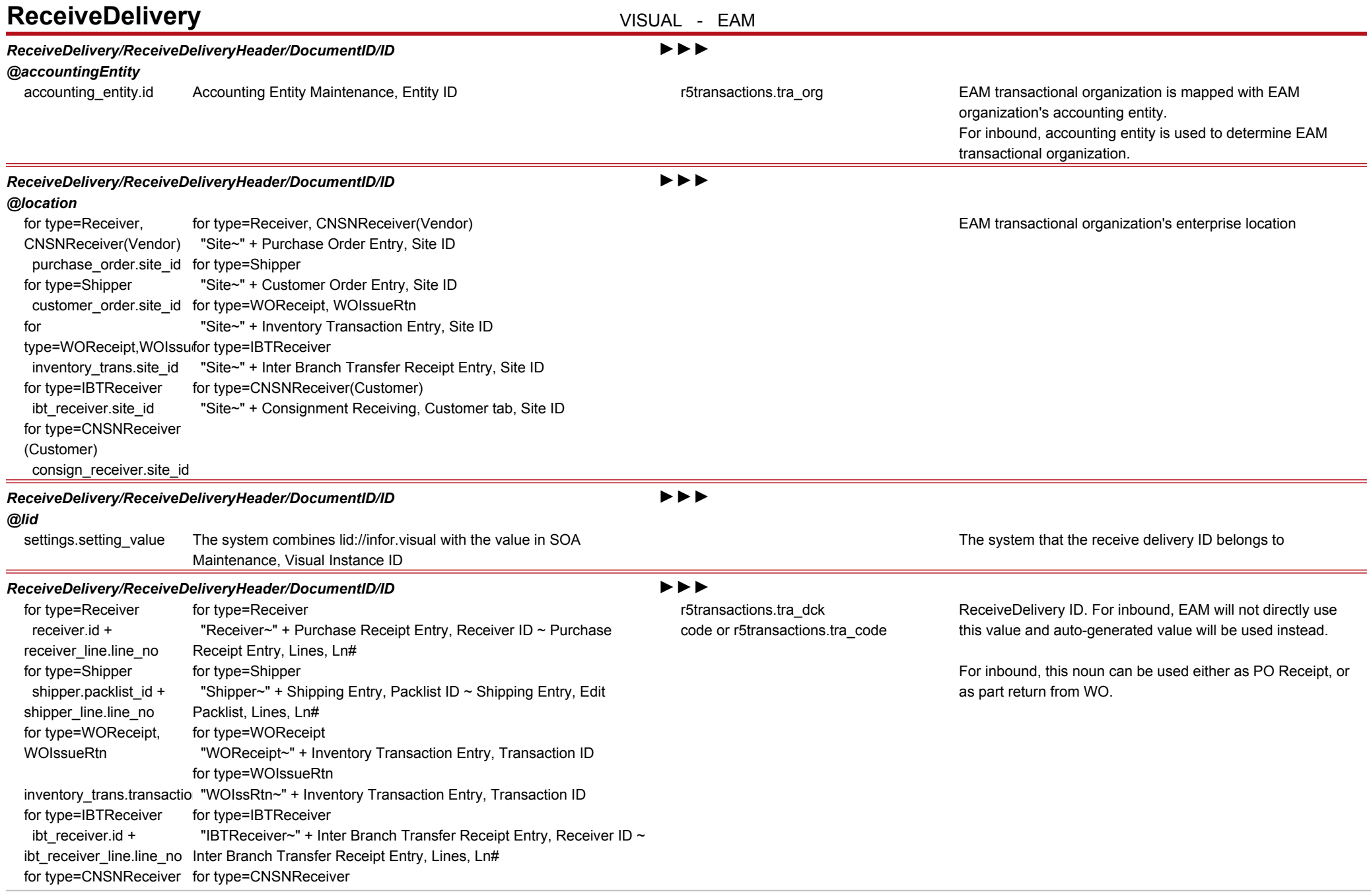

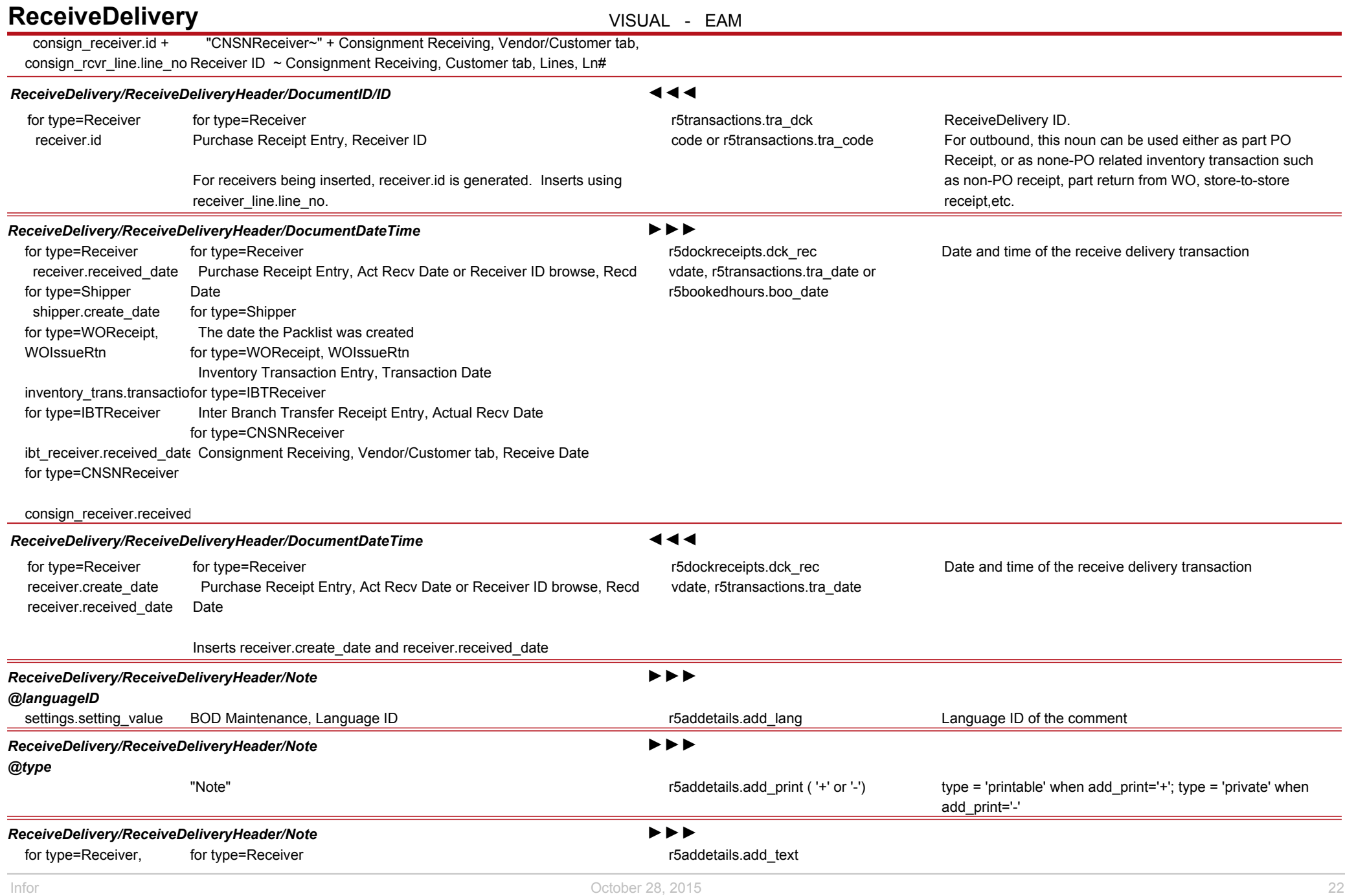

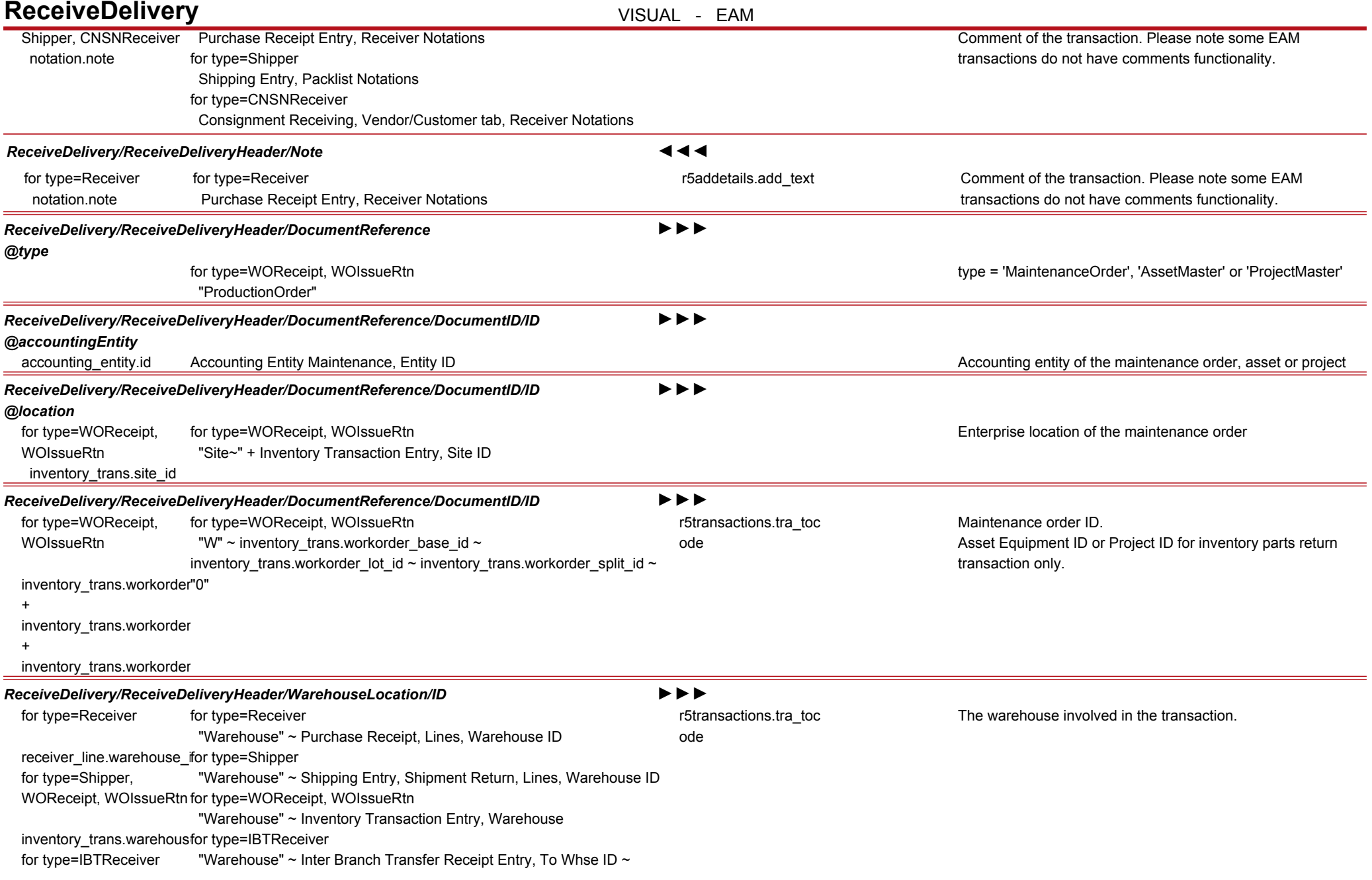

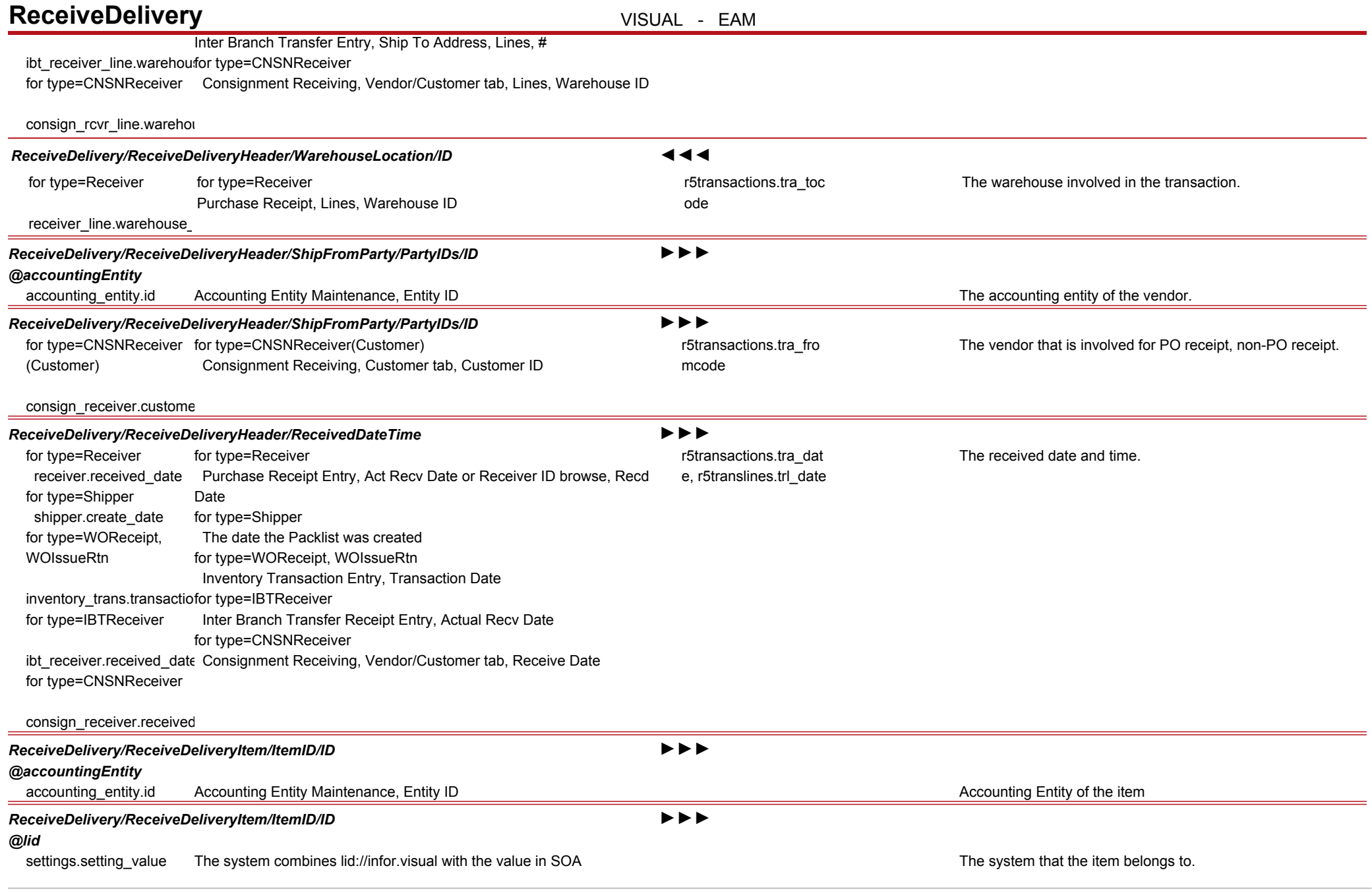

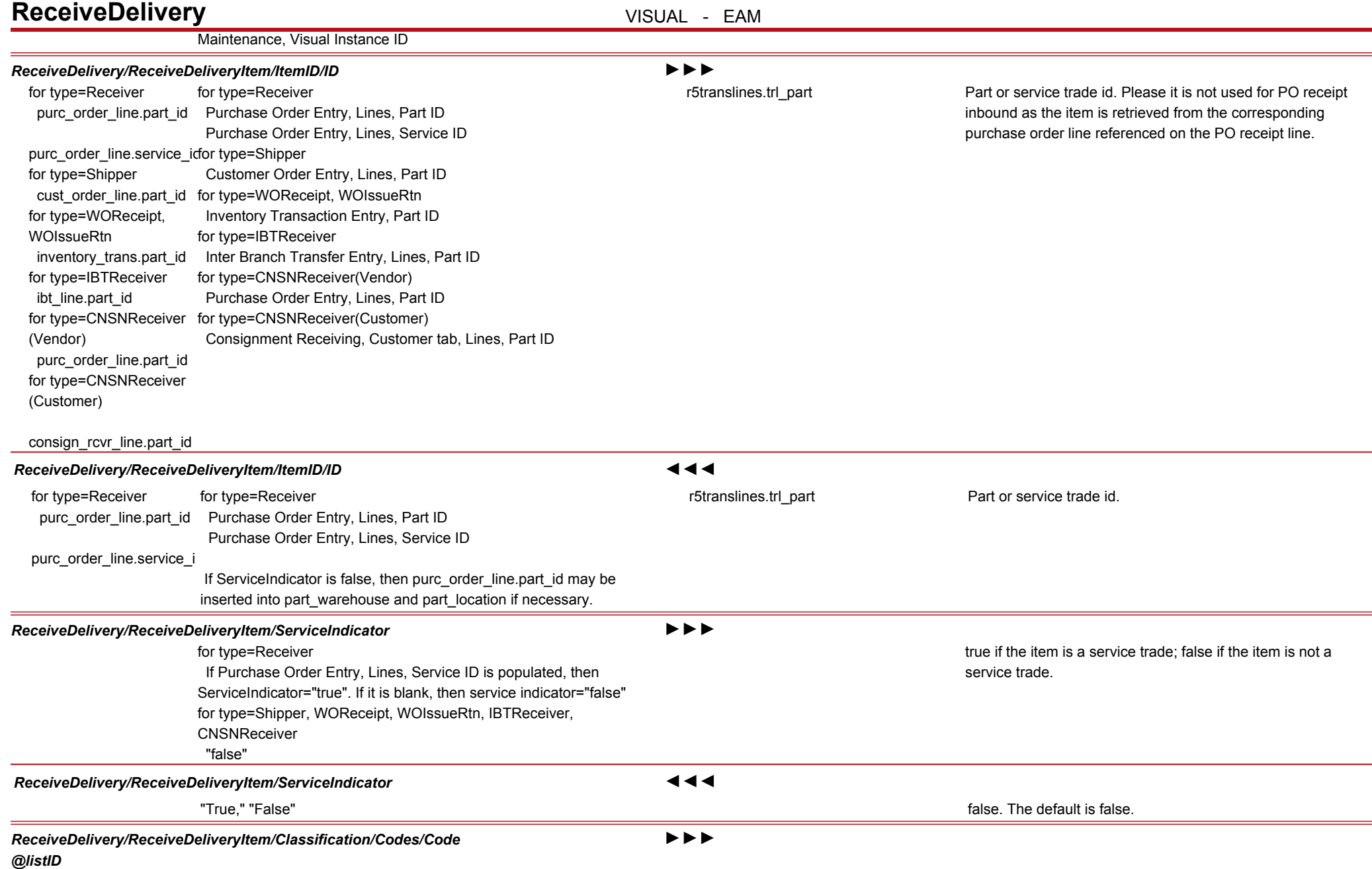

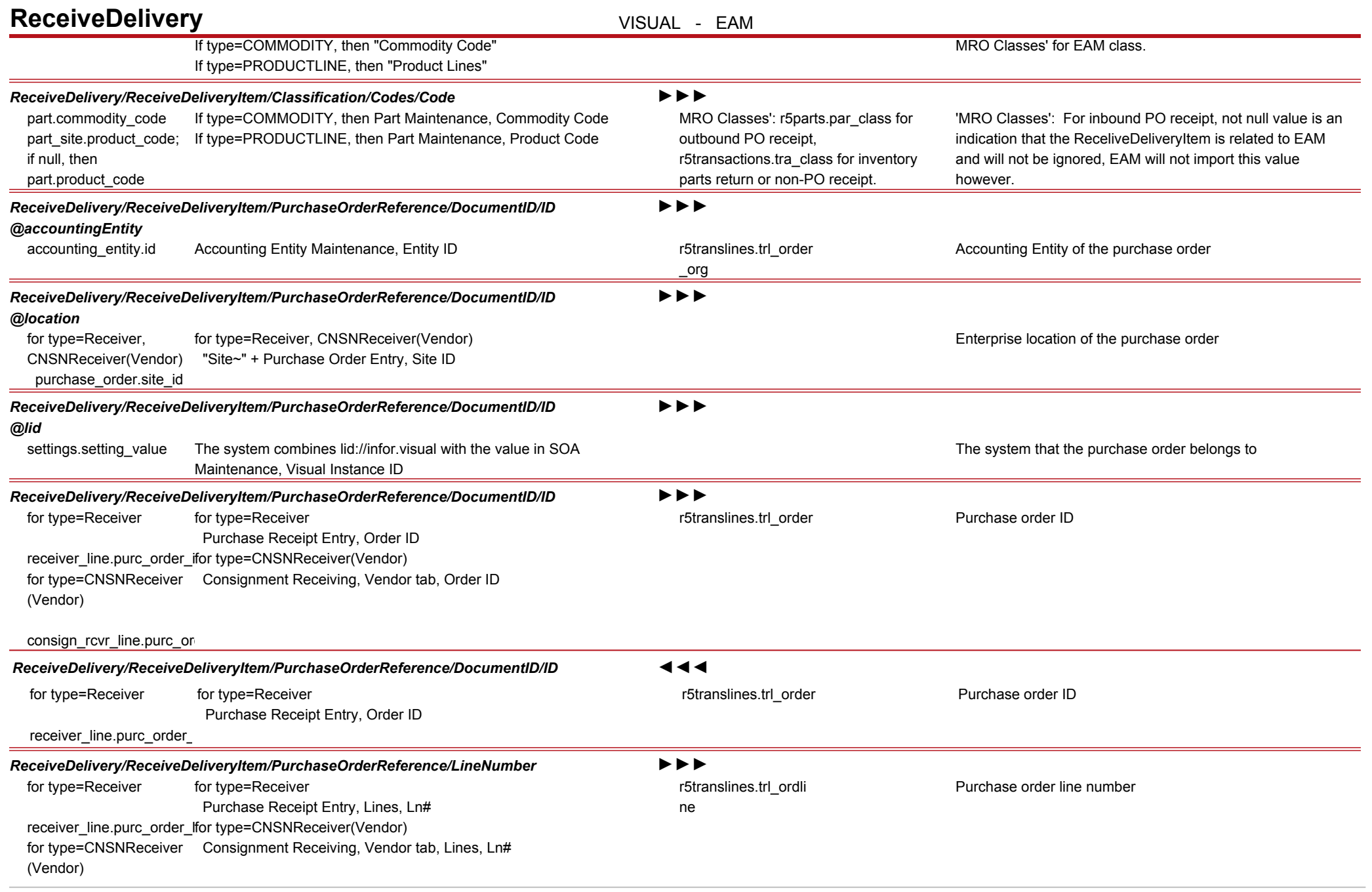

# **ReceiveDelivery VISUAL - EAM**

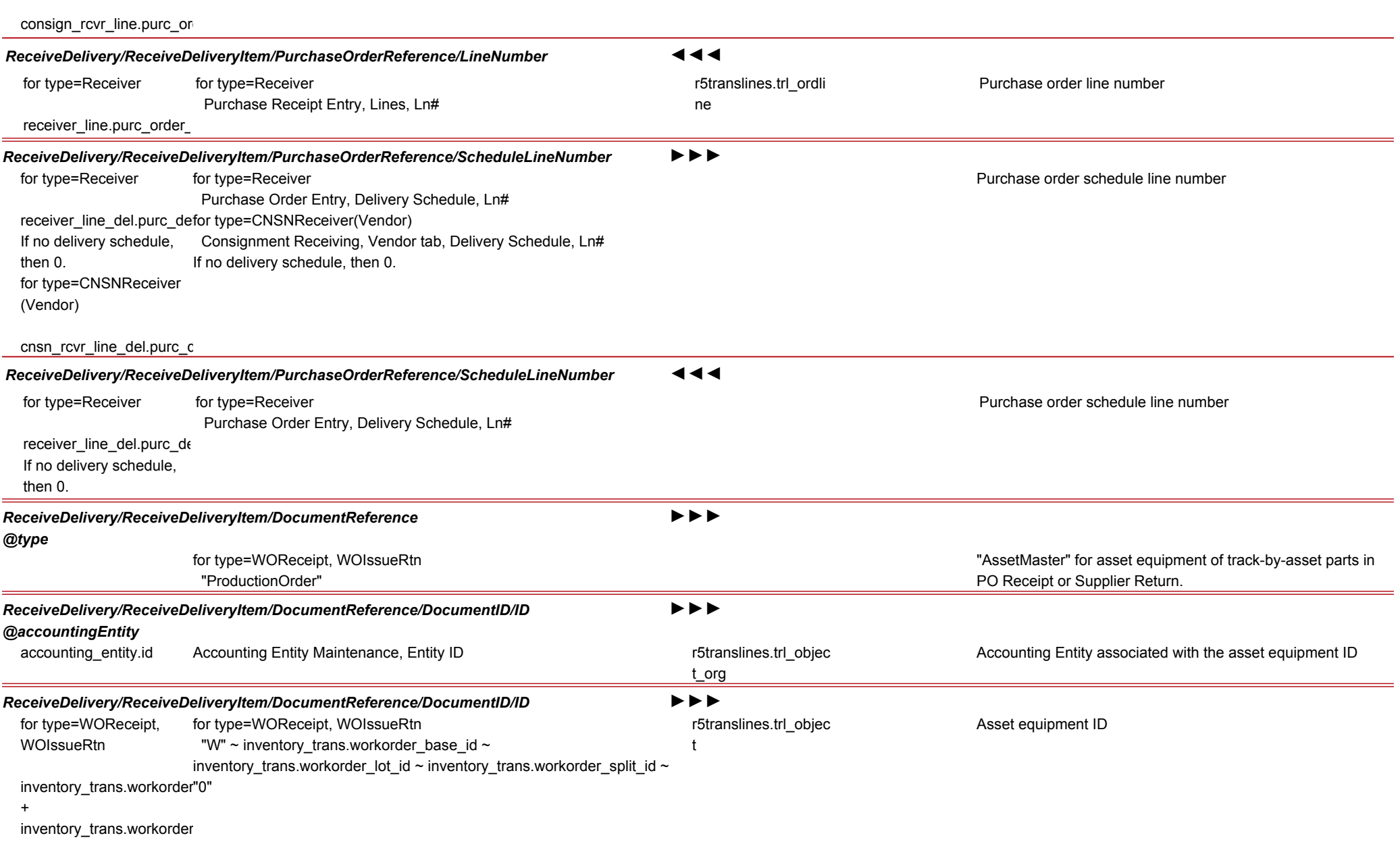

+

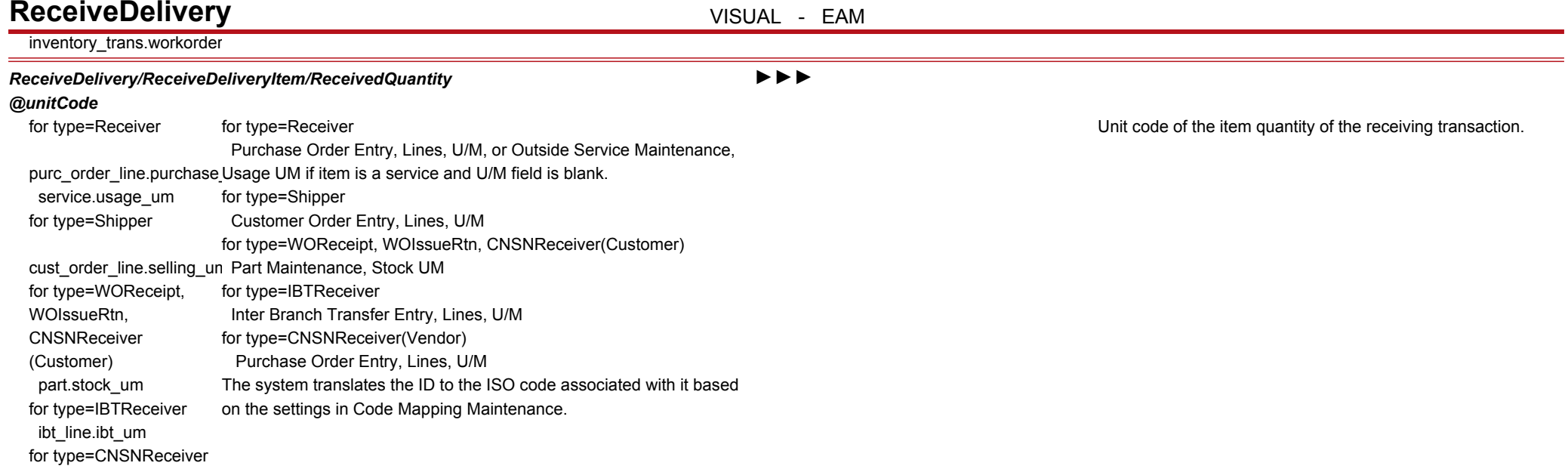

#### purc\_order\_line.purchase\_

(Vendor)

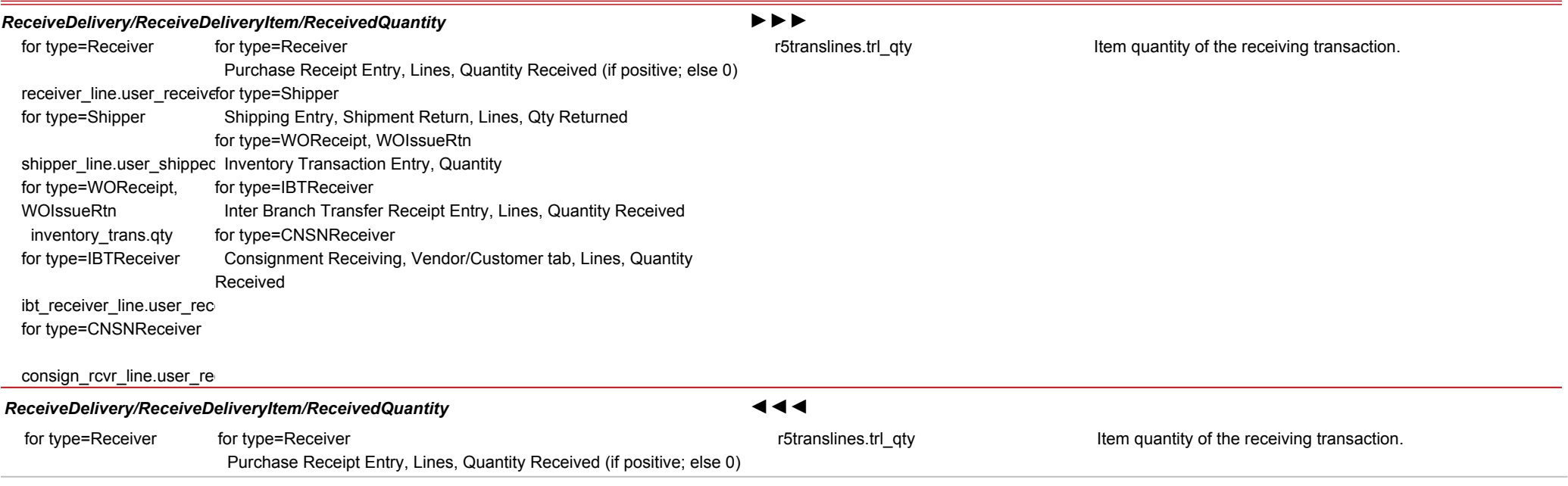

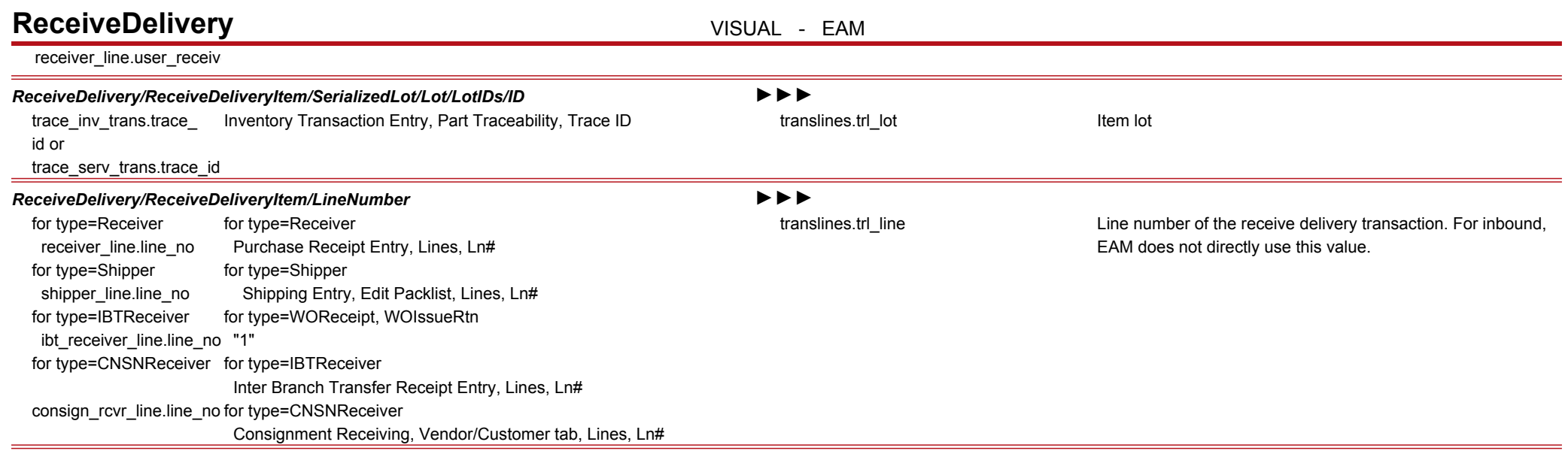

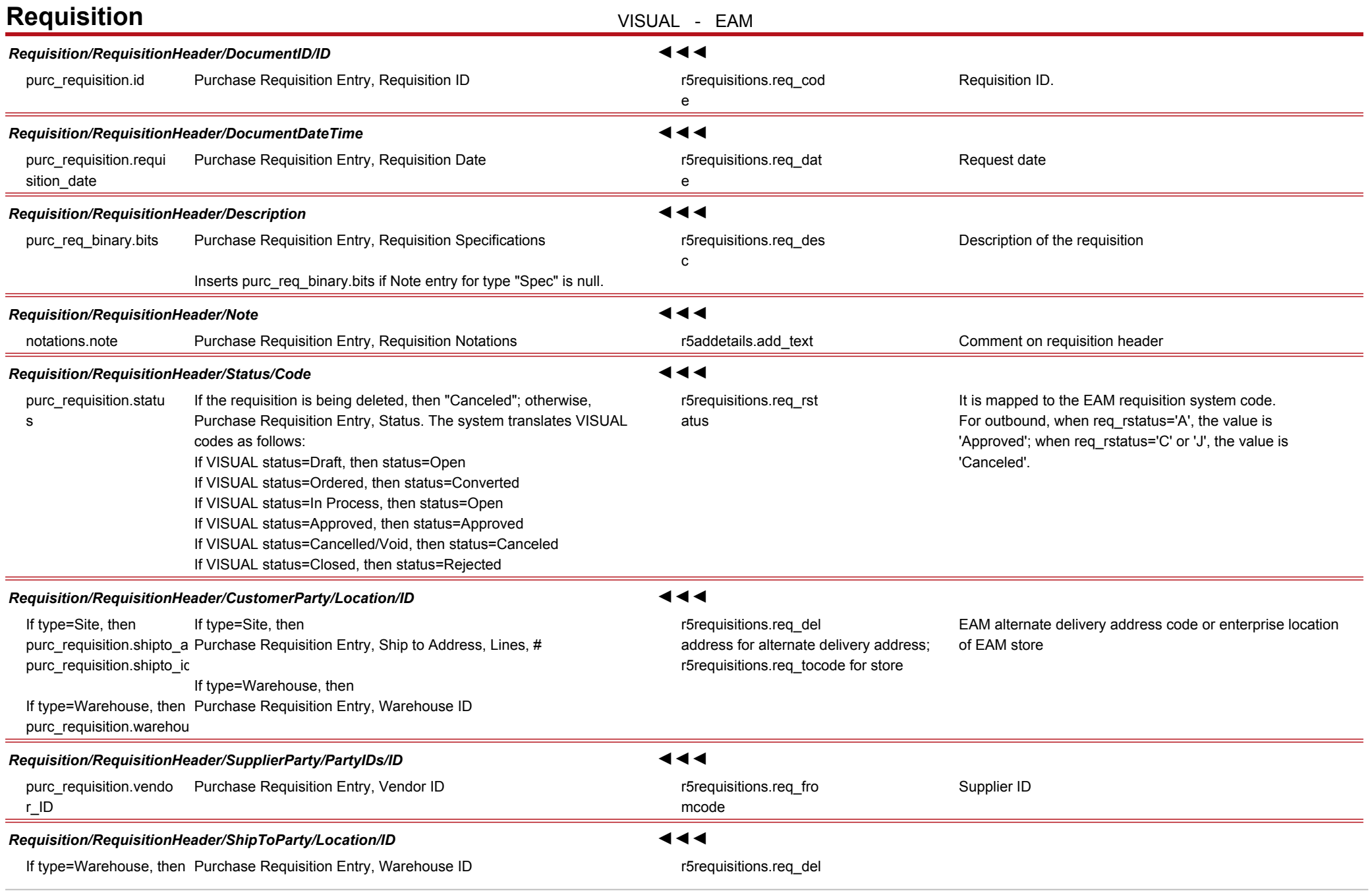

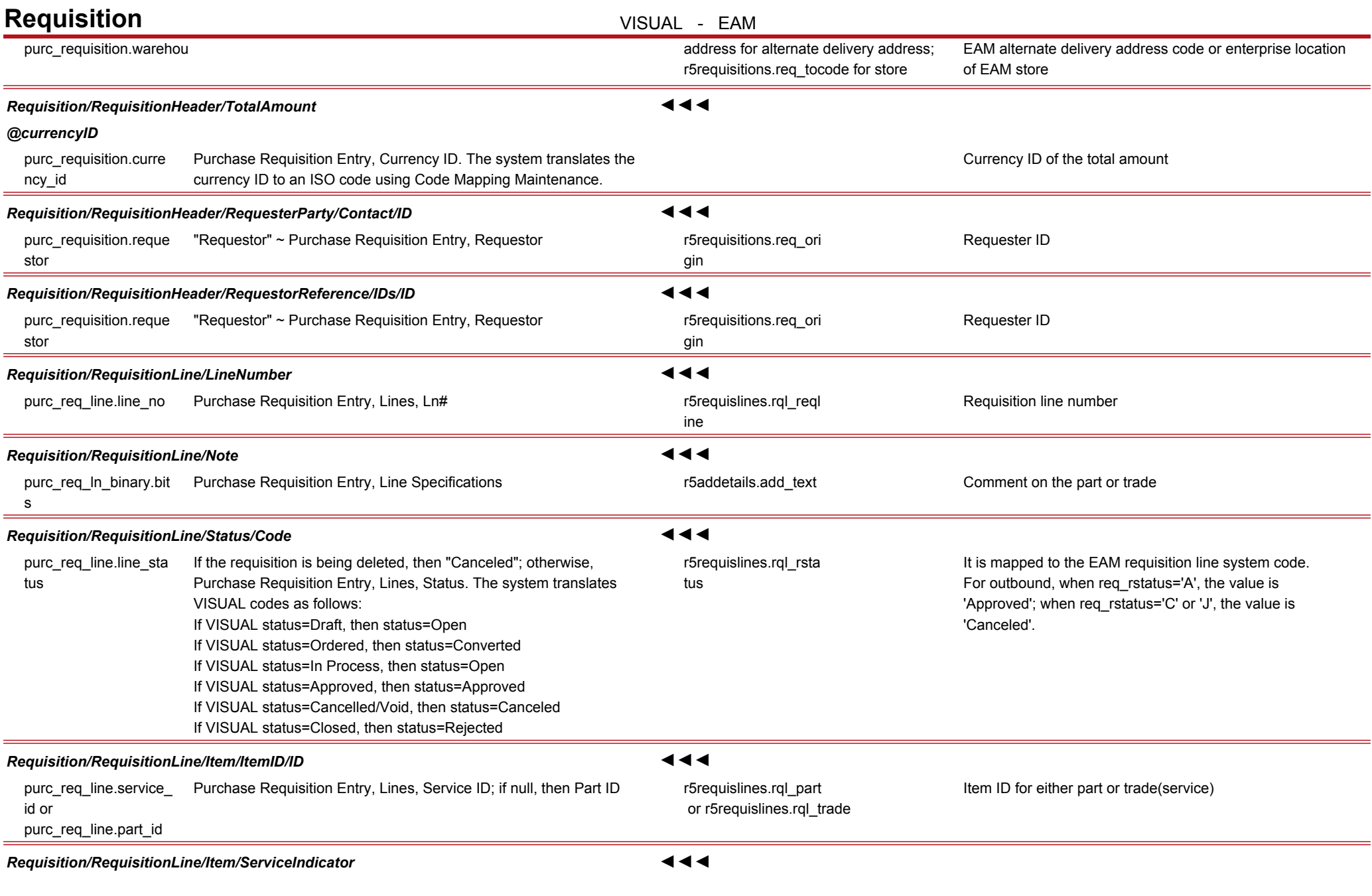

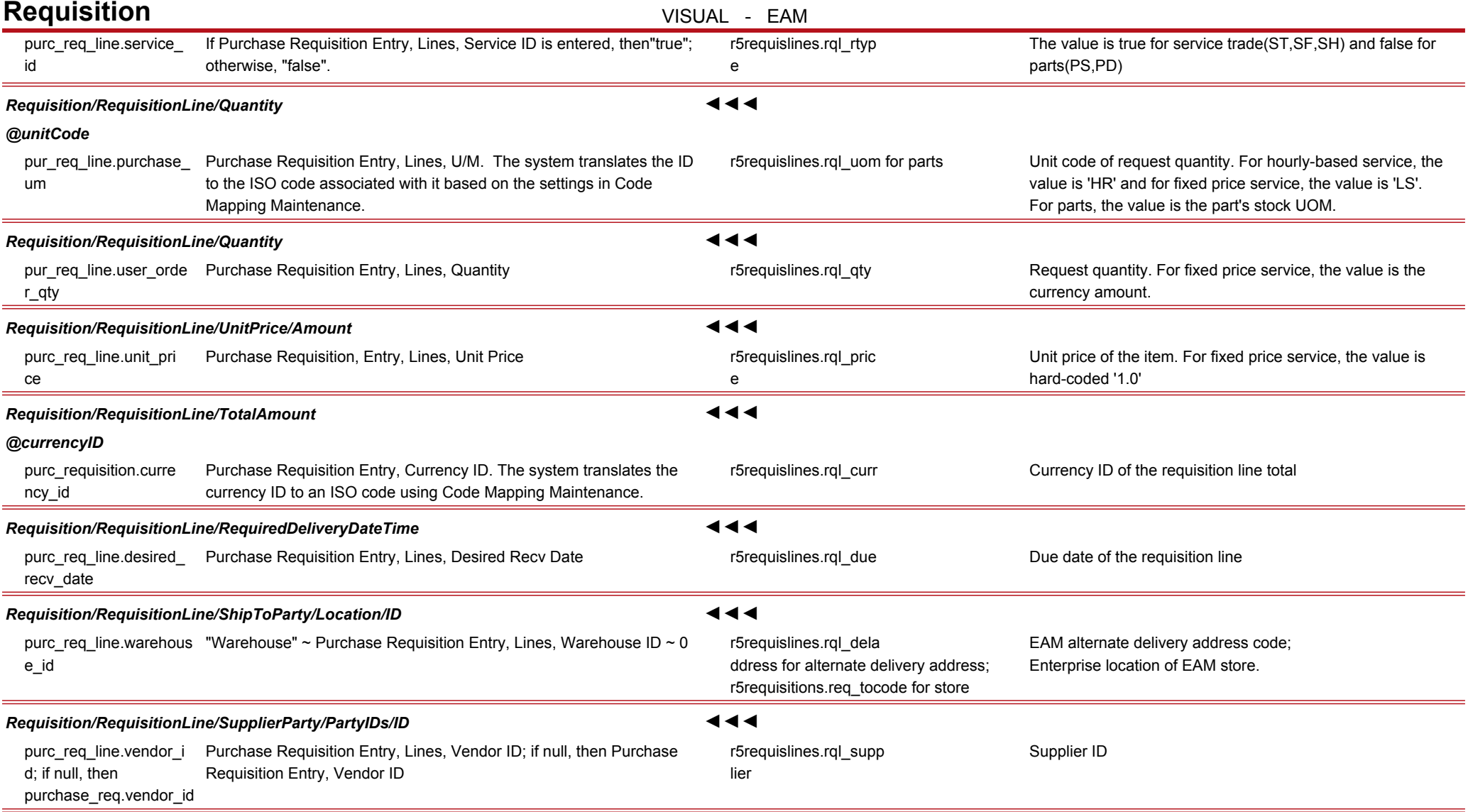

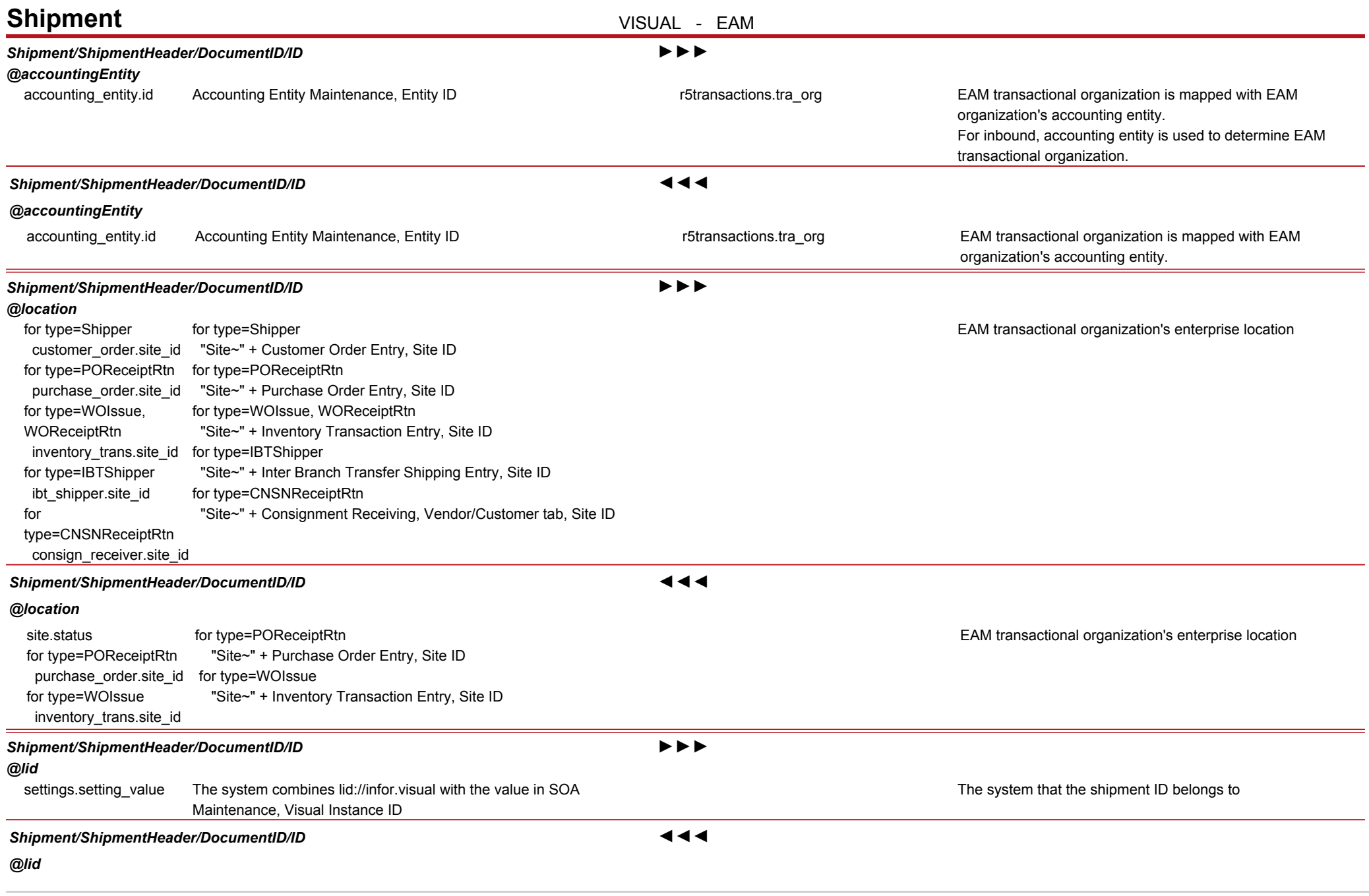

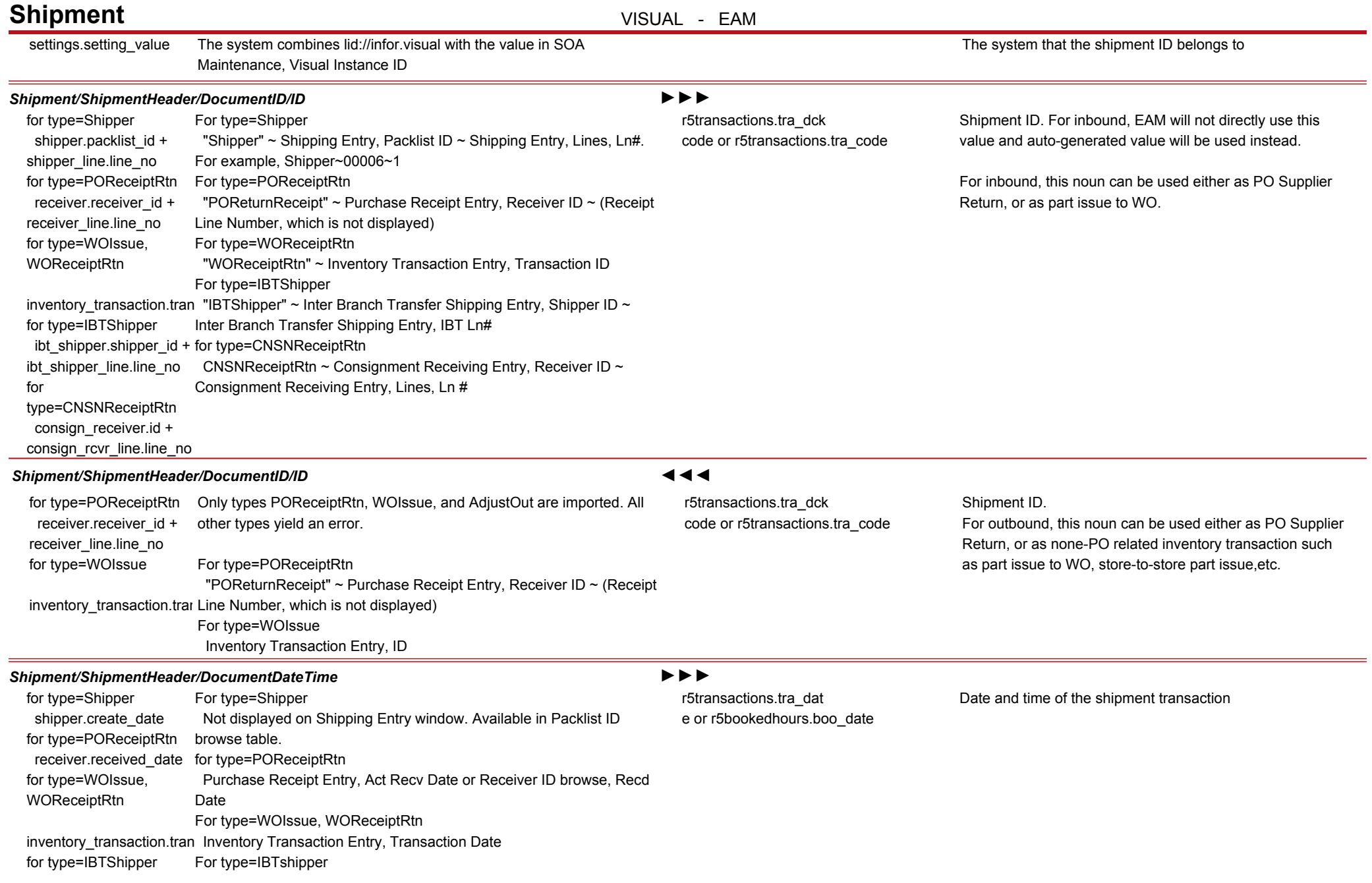

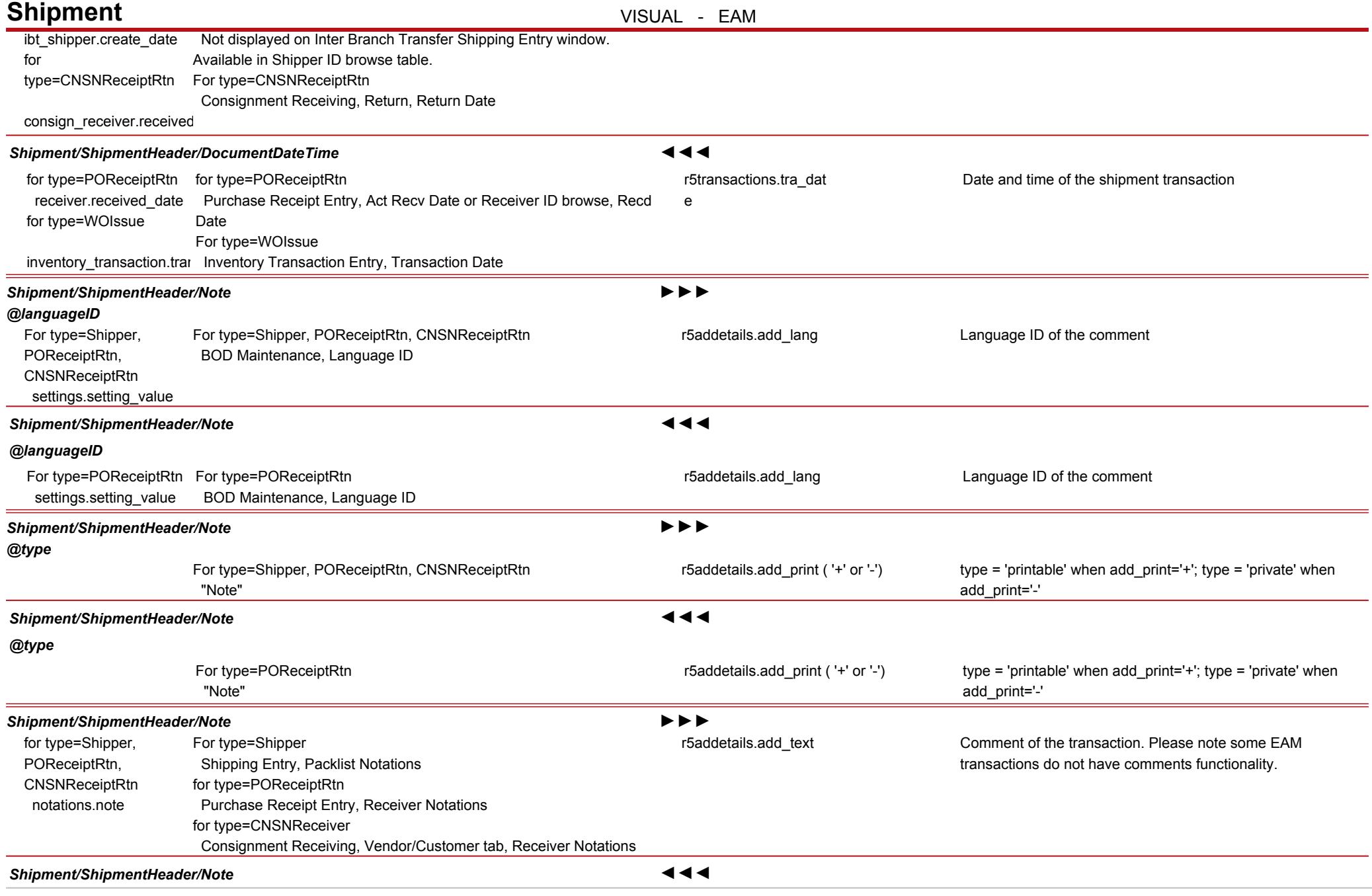

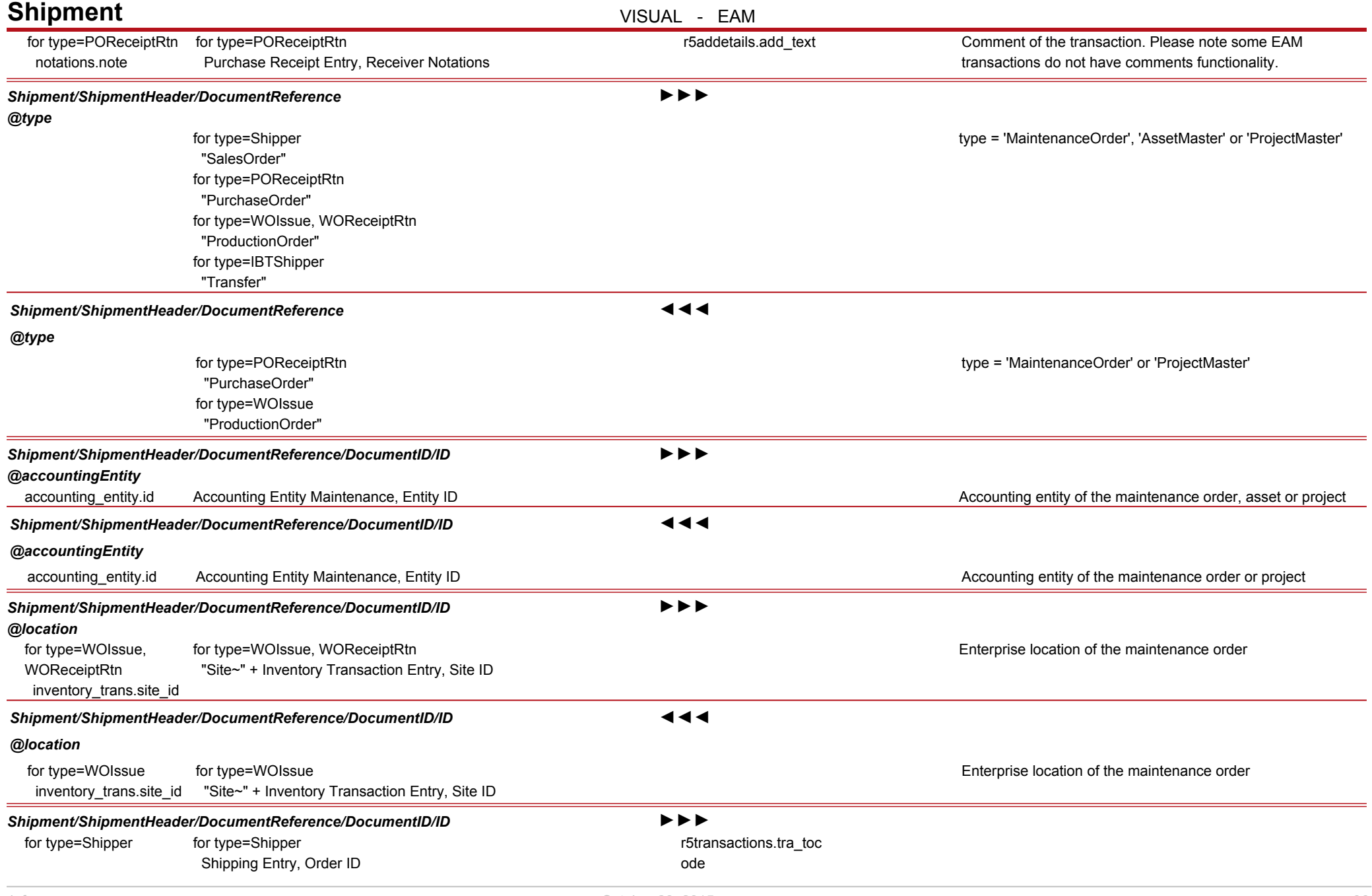

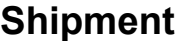

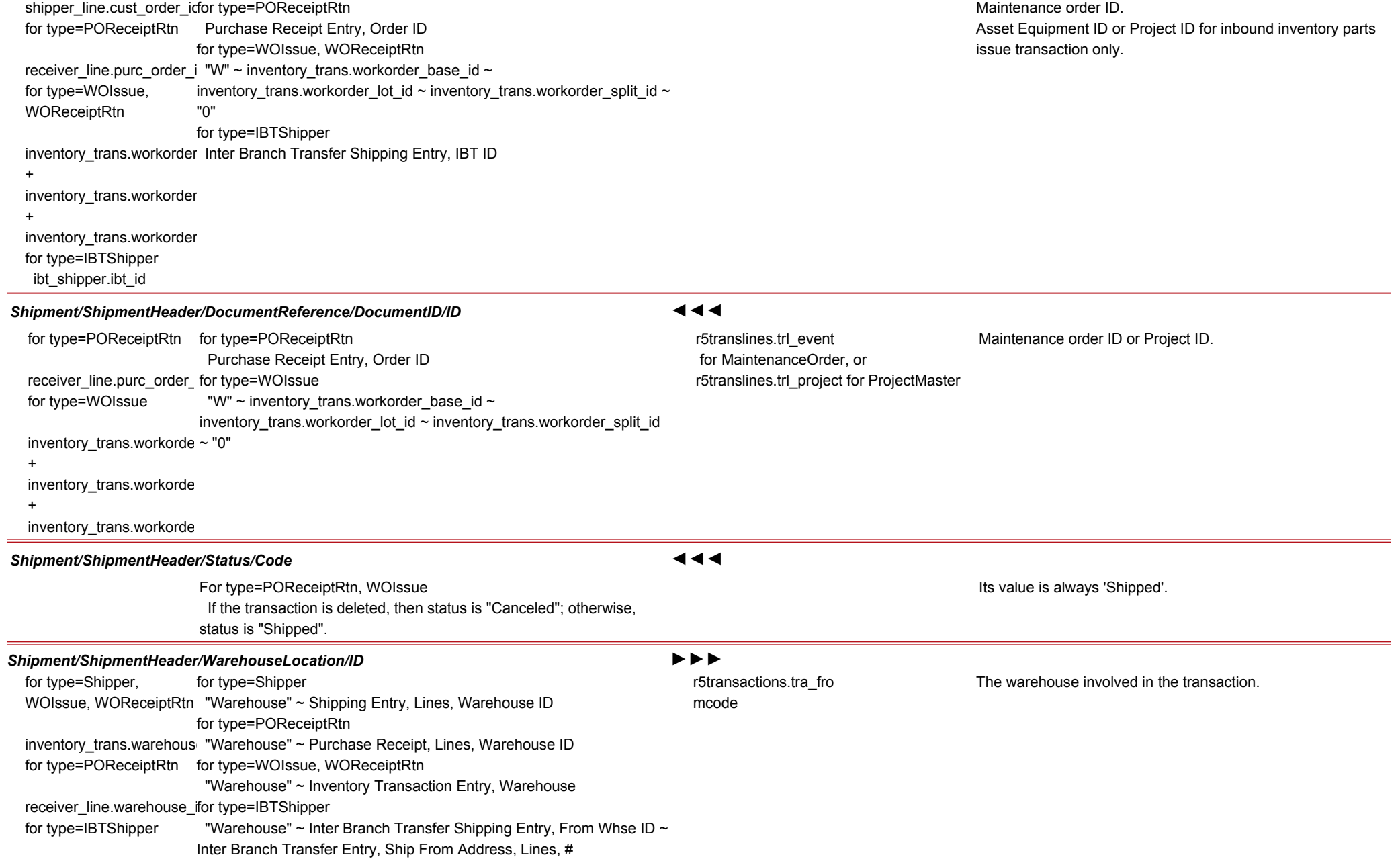

# **Shipment** VISUAL - EAM

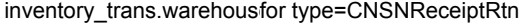

+ ibt.ship\_from\_addr\_no Consignment Receiving, Vendor/Customer tab, Lines, Warehouse ID

for

type=CNSNReceiptRtn

consign\_rovr\_line.warehouse

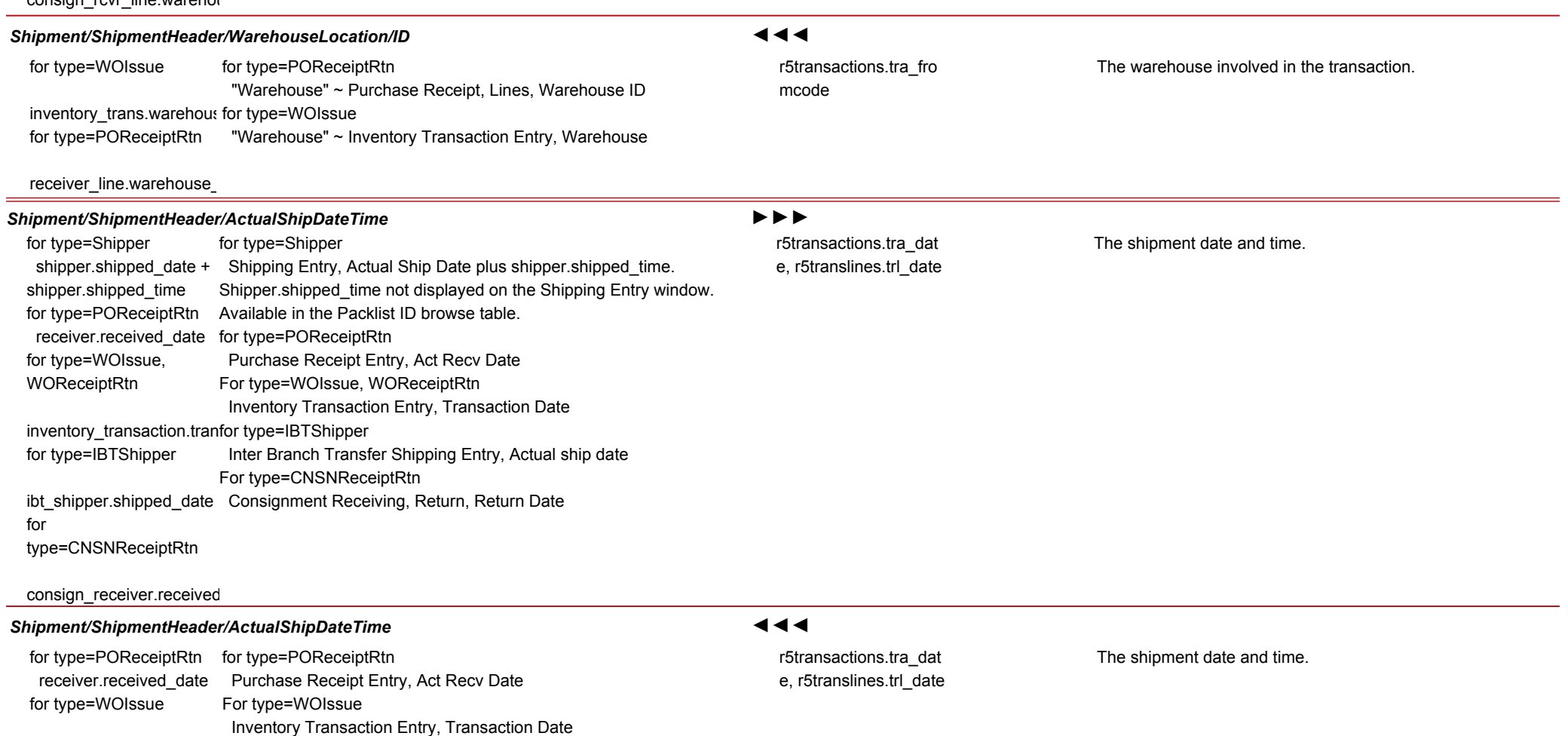

inventory\_transaction.tran

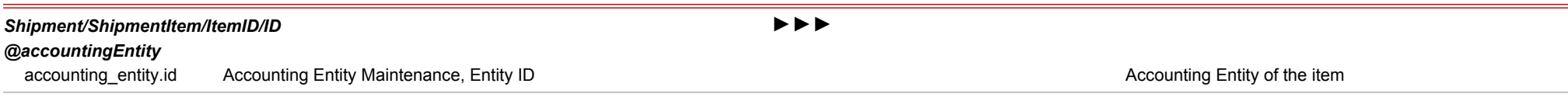

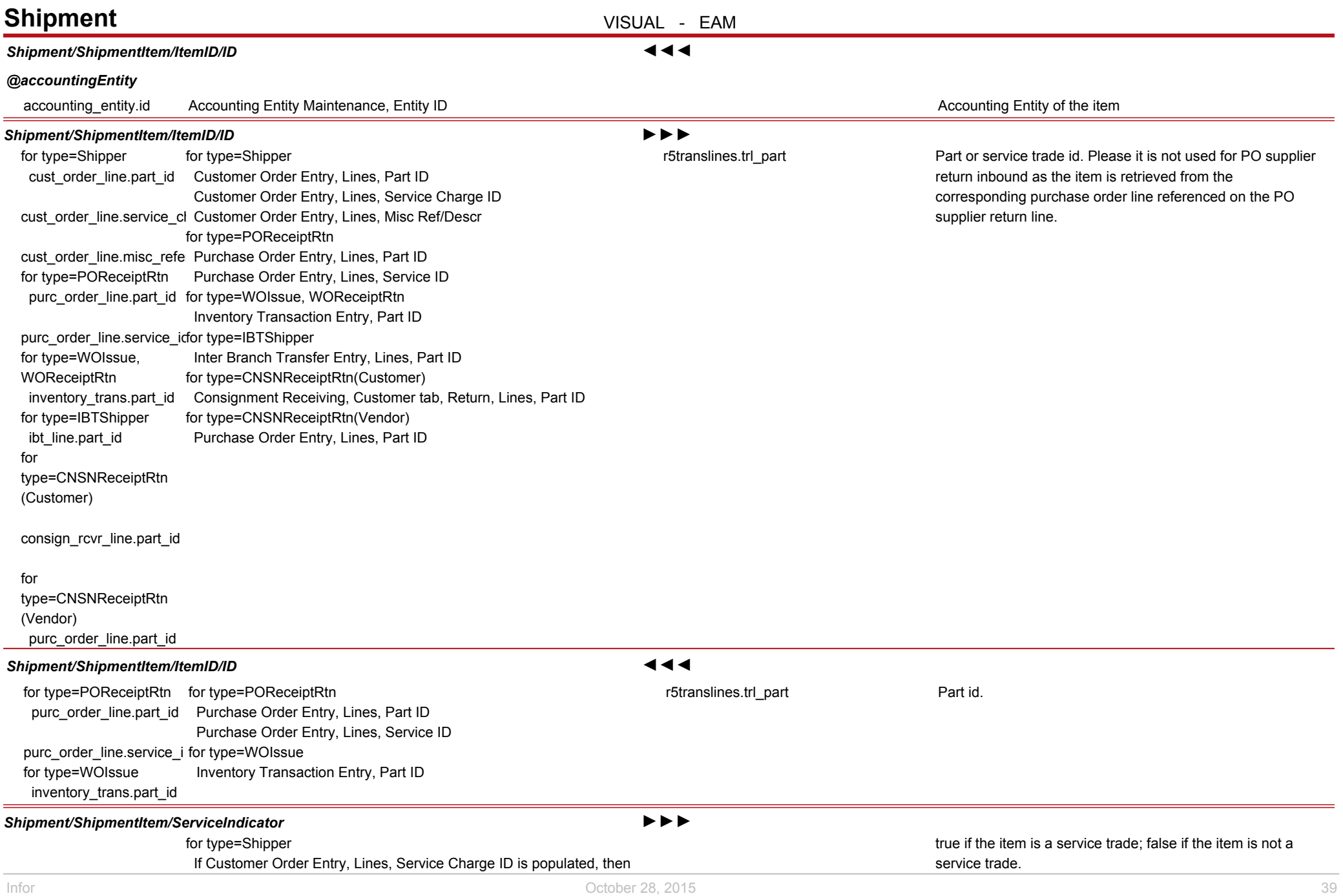

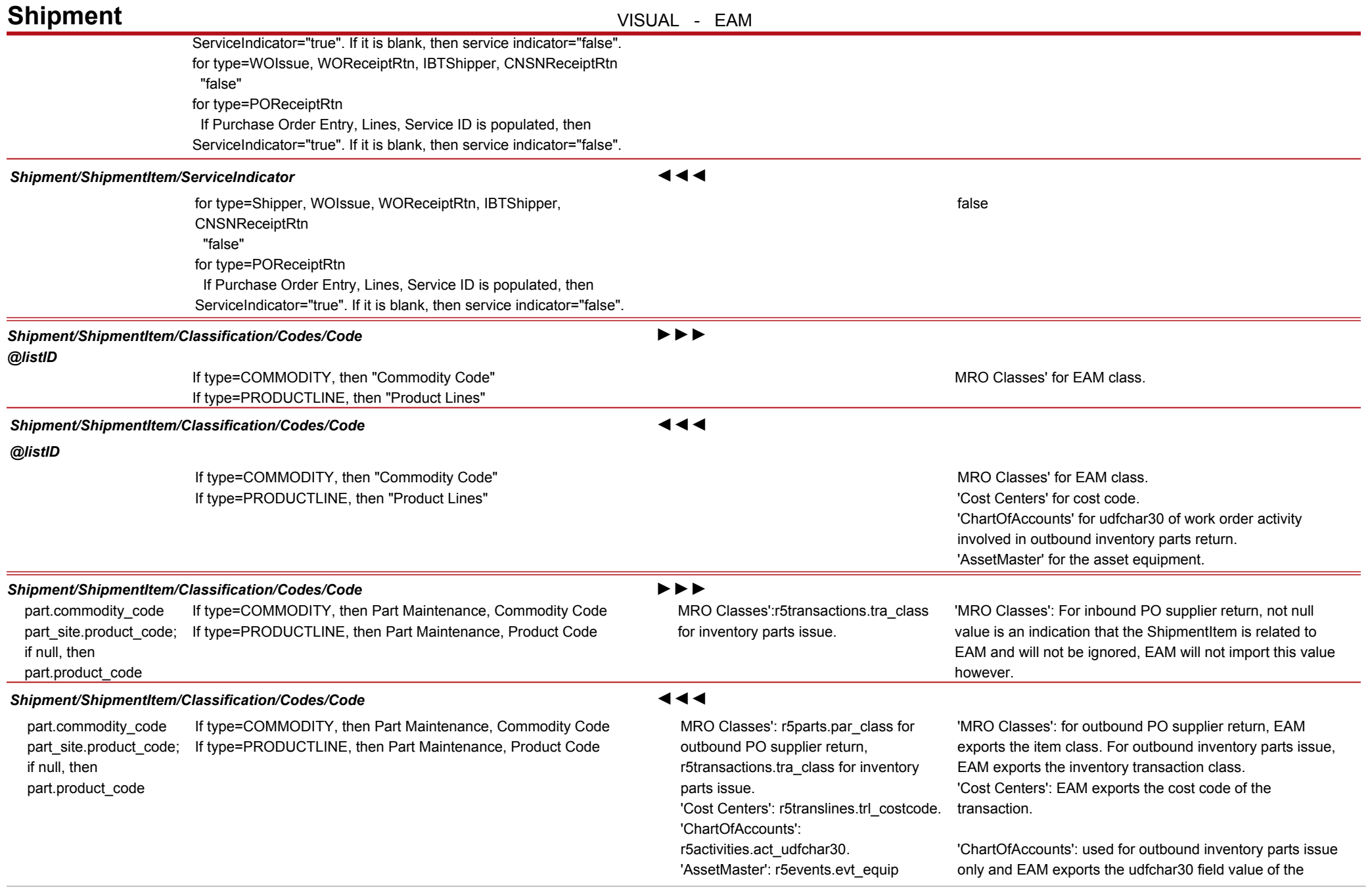

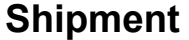

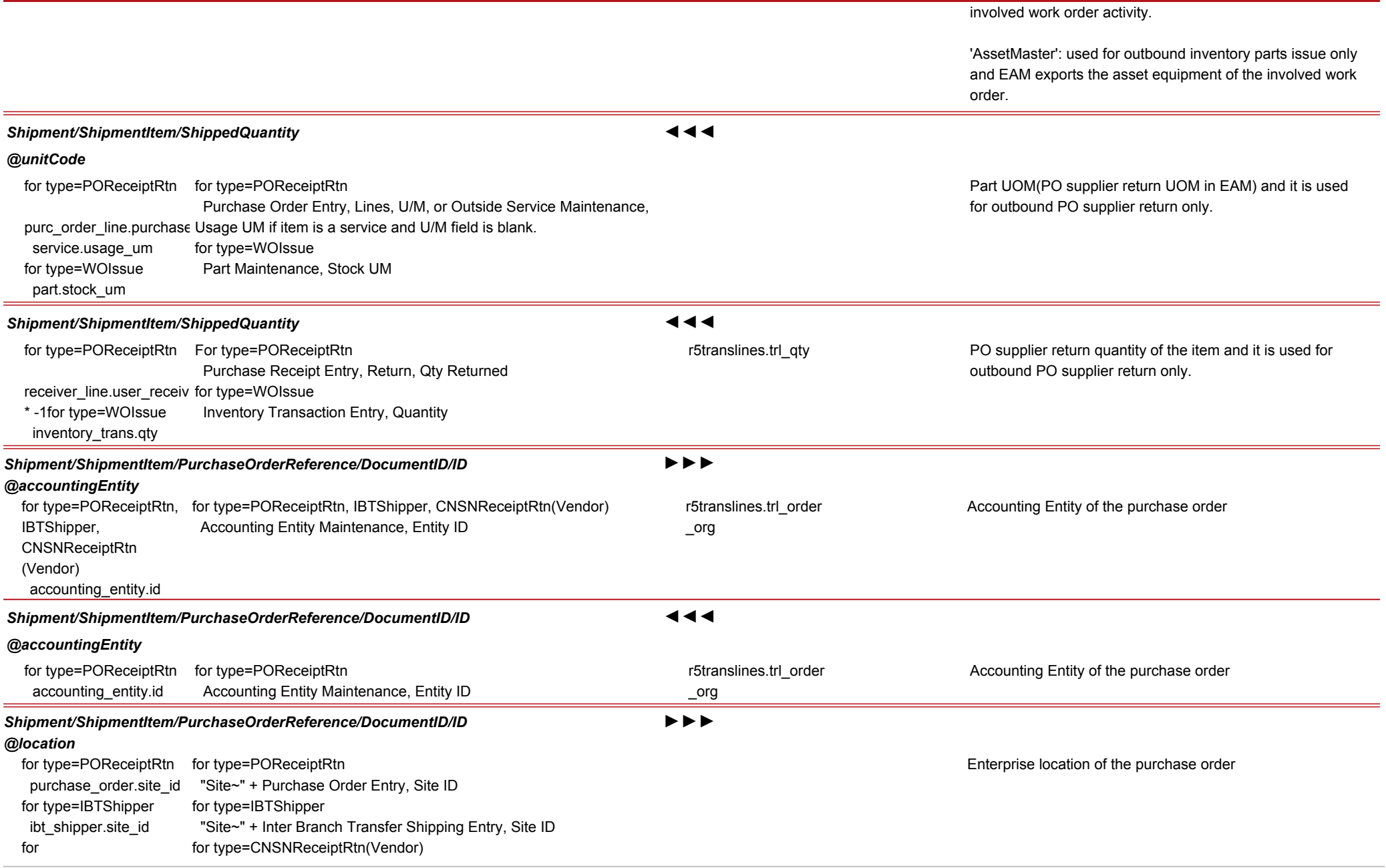

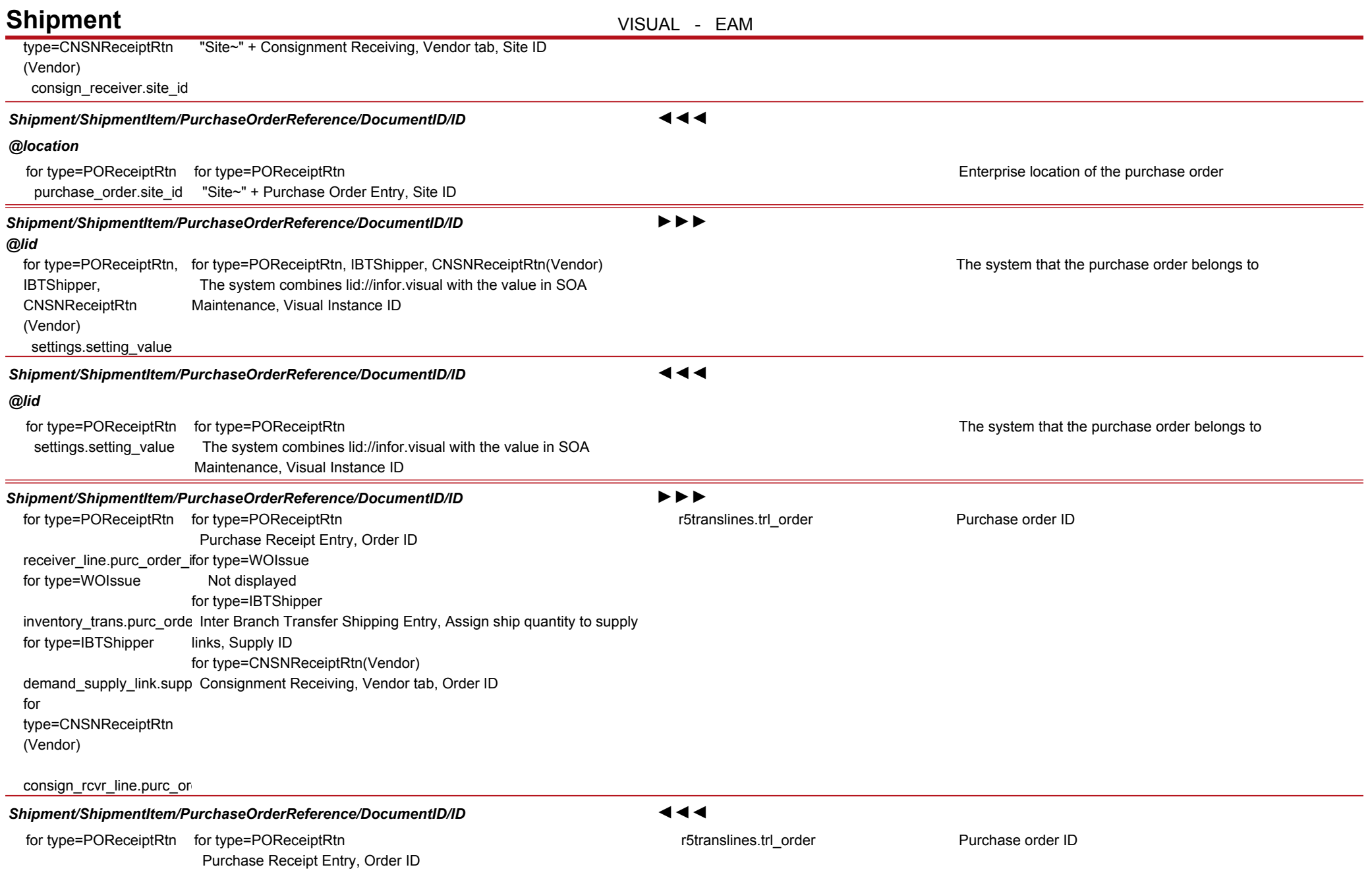

#### **Shipment** VISUAL - EAM receiver\_line.purc\_order *Shipment/ShipmentItem/PurchaseOrderReference/LineNumber* ►►► for type=POReceiptRtn for type=POReceiptRtn receiver\_line.purc\_order\_lfor type=WOIssue for type=WOIssue inventory\_trans.purc\_orde\_Inter Branch Transfer Shipping Entry, Assign ship quantity to supply for type=IBTShipper demand\_supply\_link.supp\_Consignment Receiving, Vendor tab, Return, Lines, Ln# for type=CNSNReceiptRtn (Vendor) consign\_rcvr\_line.purc\_or Purchase Receipt Entry, Return, Lines, Ln# Not displayed for type=IBTShipper links, Supply ID (Ln#) for type=CNSNReceiptRtn(Vendor) r5translines.trl\_ordli ne Purchase order line number *Shipment/ShipmentItem/PurchaseOrderReference/LineNumber* ◄◄◄ for type=POReceiptRtn for type=POReceiptRtn receiver\_line.purc\_order\_ Purchase Receipt Entry, Return, Lines, Ln# r5translines.trl\_ordli ne Purchase order line number *Shipment/ShipmentItem/PurchaseOrderReference/ScheduleLineNumber* ►►► for type=POReceiptRtn for type=POReceiptRtn receiver\_line\_del.purc\_del\_line\_no; for type=IBTShipper If no delivery schedule, then 0. for type=IBTShipper demand\_supply\_link.supp Consignment Receiving, Vendor tab, Return, Delivery Schedule, Ln# for type=CNSNReceiptRtn (Vendor) cnsn\_rcvr\_line\_del.purc\_c Purchase Receipt Entry, Return, Delivery Schedule Returns, Ln# Inter Branch Transfer Shipping Entry, Assign ship quantity to supply links, Supply ID (DelLn#) for type=CNSNReceiptRtn(Vendor) If no delivery schedule, then 0. Purchase order schedule line number *Shipment/ShipmentItem/PurchaseOrderReference/ScheduleLineNumber* ◄◄◄ for type=POReceiptRtn for type=POReceiptRtn receiver\_line\_del.purc\_de Purchase Receipt Entry, Return, Delivery Schedule Returns, Ln# Purchase order schedule line number

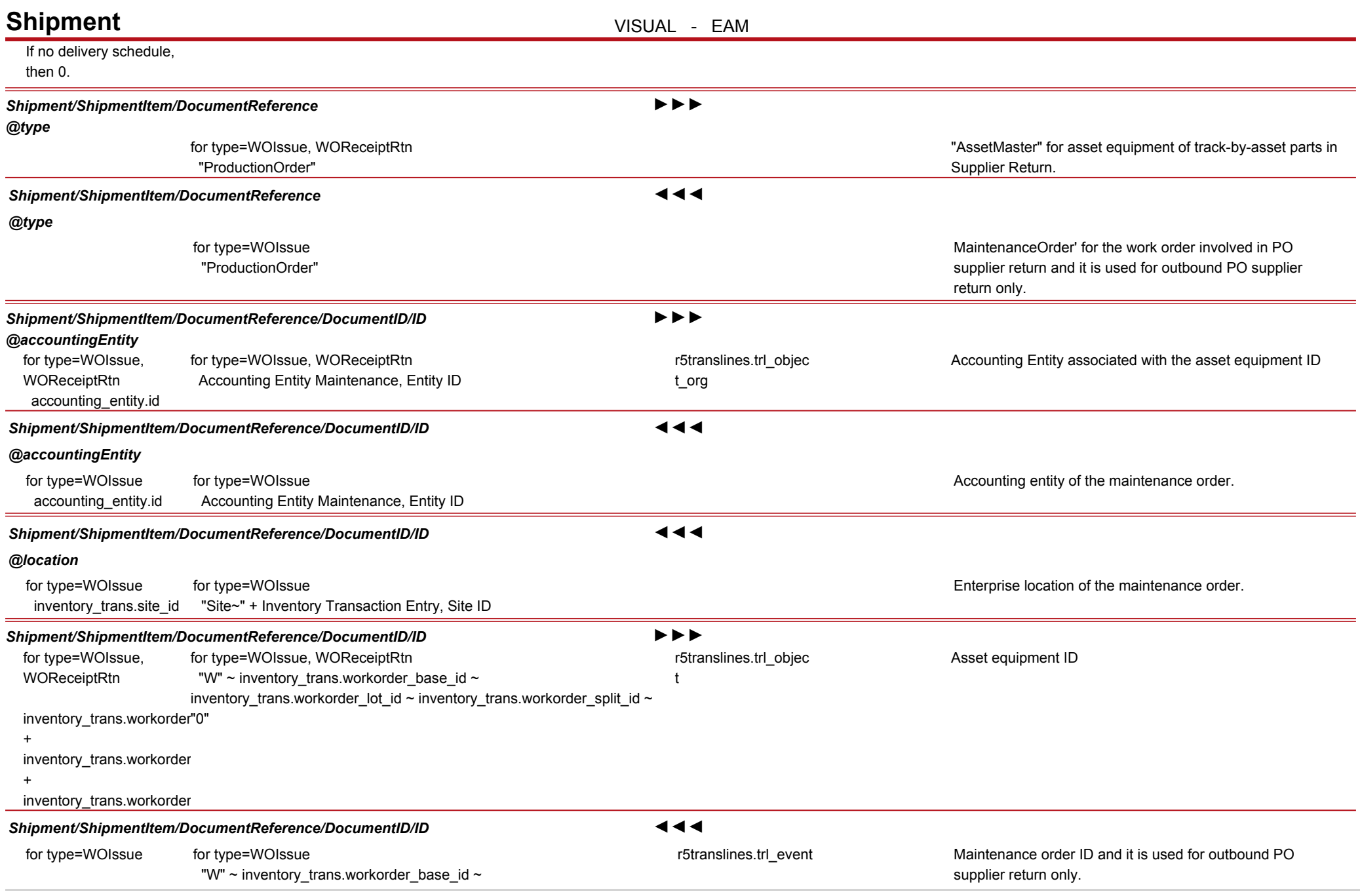

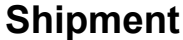

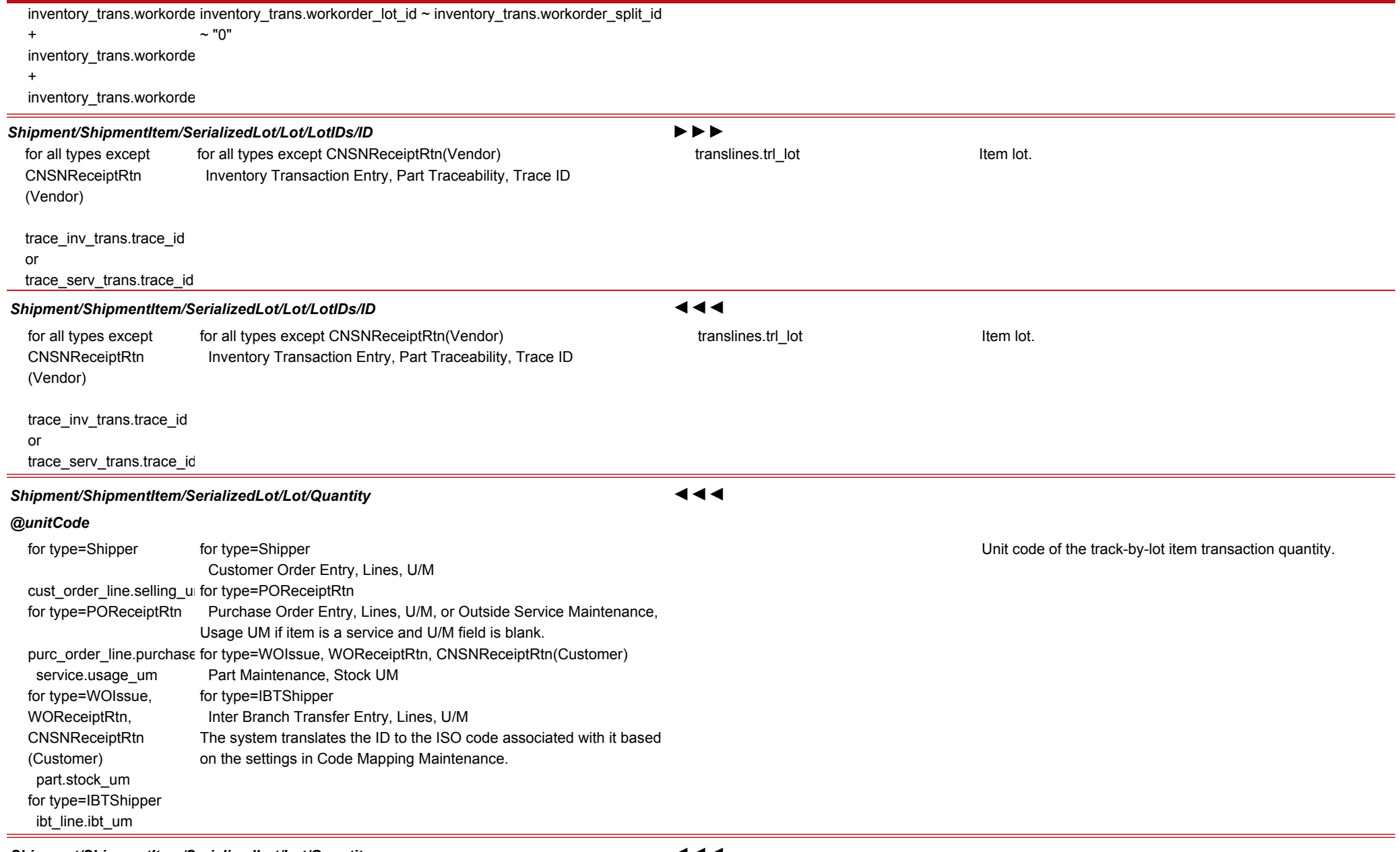

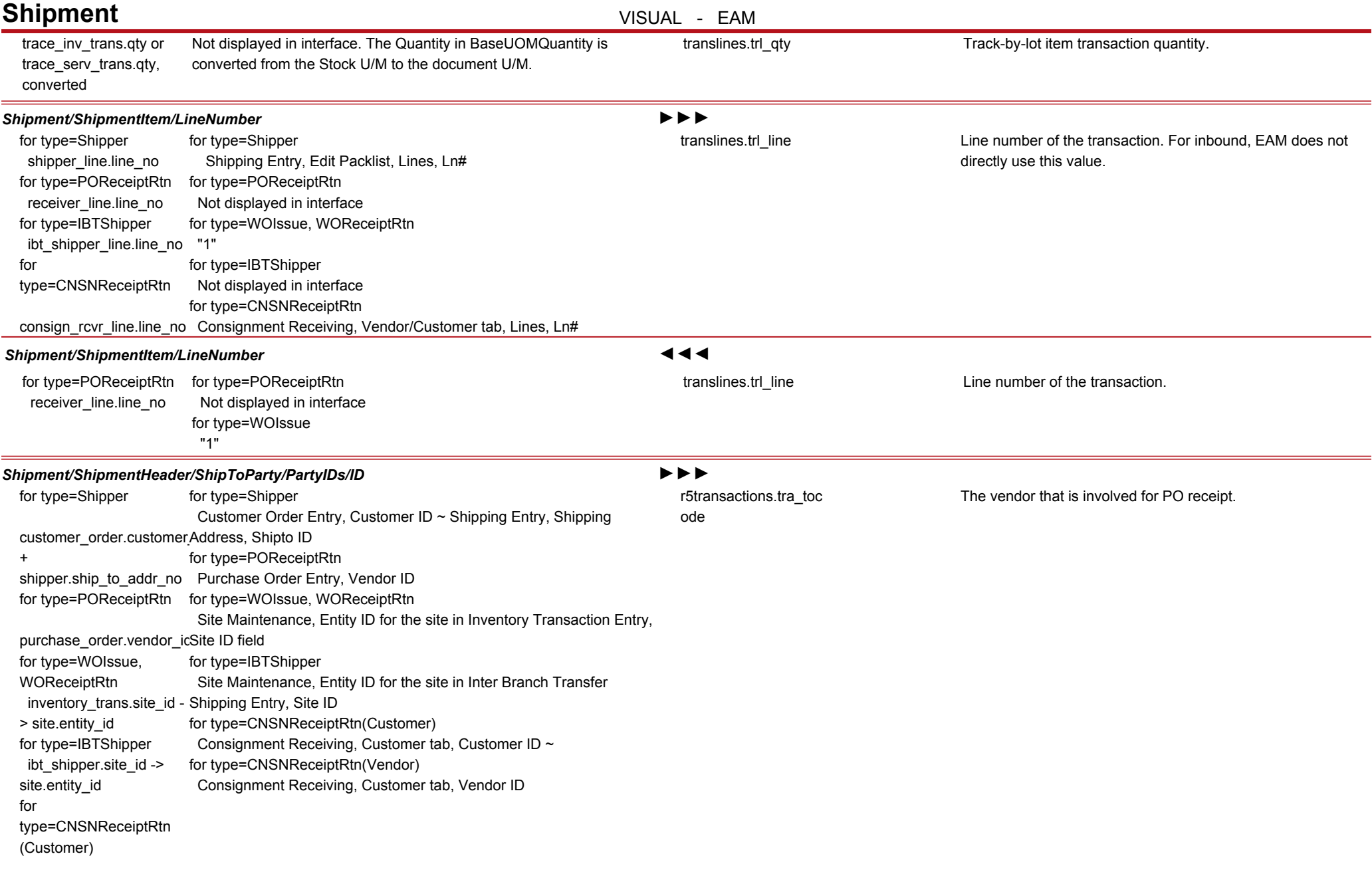

### **Shipment** VISUAL - EAM consign\_receiver.custome for type=CNSNReceiptRtn (Vendor) consign\_receiver.vendor\_i

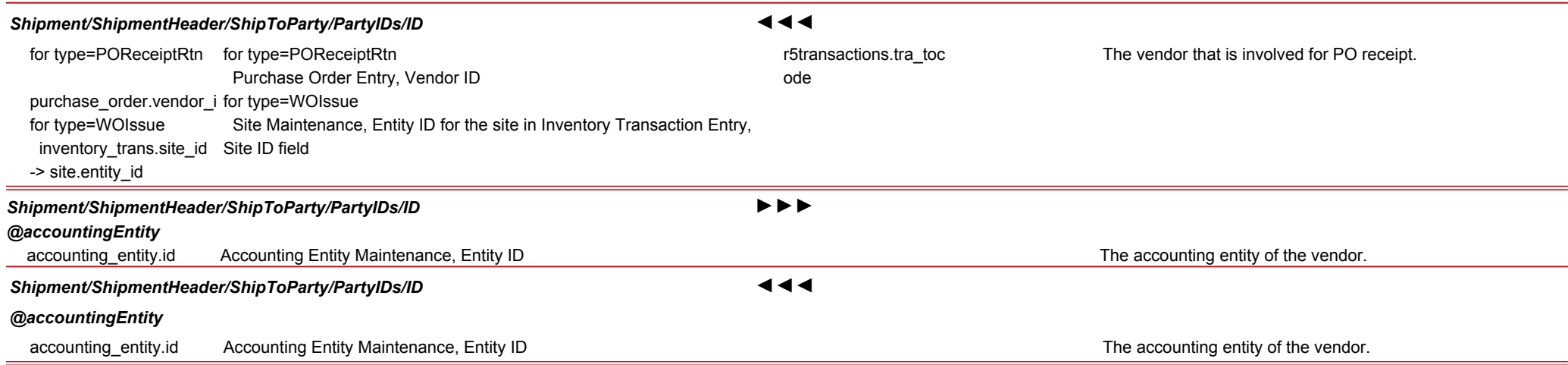

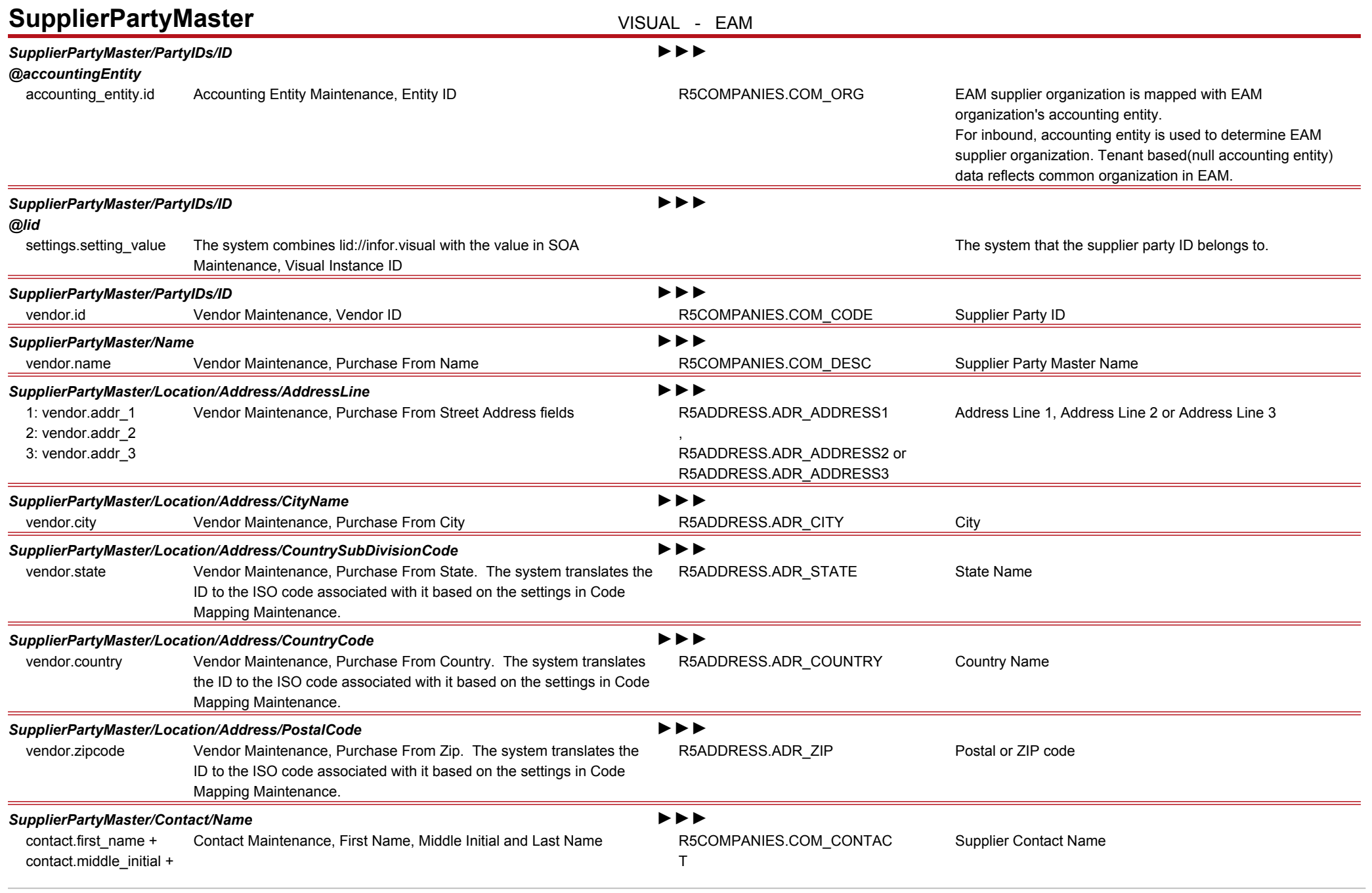

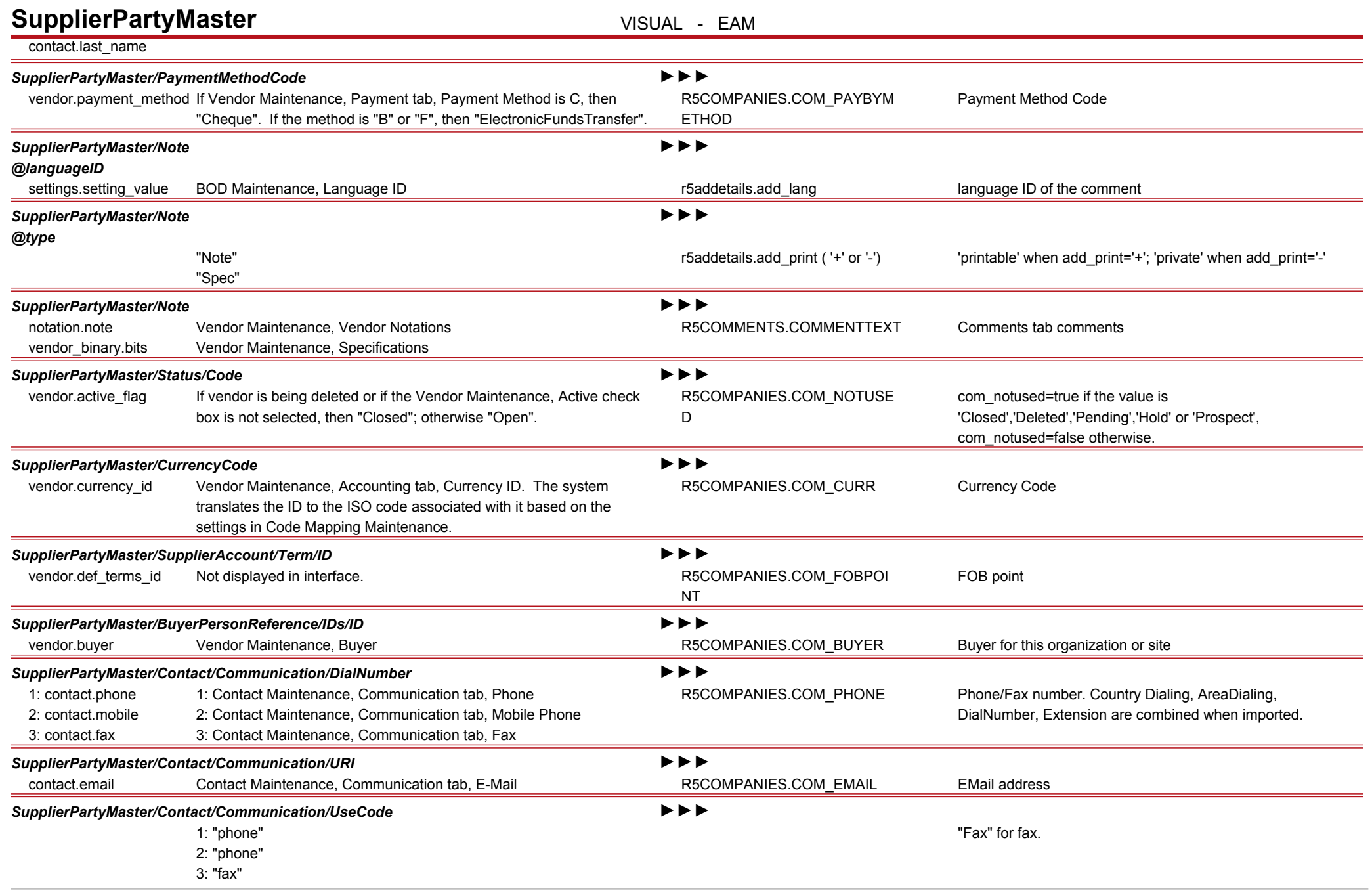

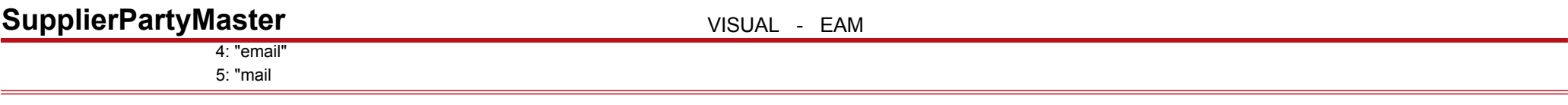